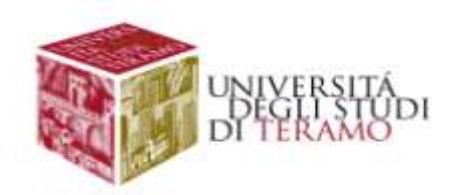

# **UNIVERSITÀ DEGLI STUDI DI TERAMO FACOLTÀ DI SCIENZE POLITICHE - AGRARIA - MEDICINA VETERINARIA**

# **MASTER UNIVERSITARIO DI PRIMO LIVELLO IN GESTIONE DELLO SVILUPPO LOCALE NEI PARCHI E NELLE RISERVE NATURALI**

# **LA GESTIONE DEGLI UNGULATI IN UN PARCO URBANO: IL CASO DEL CINGHIALE NELLA RISERVA NATURALE DECIMA MALAFEDE**

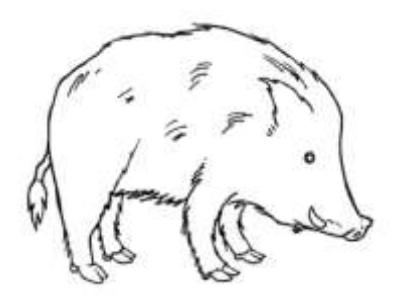

**CANDIDATA Dott.ssa Nicoletta Dominicis**

**RELATORE**

**Dott. Paolo Giuntarelli**

### **INDICE**

#### I- INTRODUZIONE

- 1. FINALITÀ.
- 2. MOTIVAZIONE E OBIETTIVO SPECIFICO

## II-GENERALITÀ

- 1. L"ENTE REGIONALE ROMANATURA
- 2. LA RISERVA NATURALE DI DECIMA MALAFEDE
	- 2.1 L"agricoltura a Decima Malafede
- 3. ECOLOGIA DEL CINGHIALE

3.1 Chi è il cinghiale?

- 3.2 Fattori che influenzano l"uso dell"habitat
- 3.3 L"impatto del cinghiale sull"ecosistema
- 3.4 L"impatto del cinghiale sulle colture

#### III-RIFERIMENTI NORMATIVI

- 1. LA CONSERVAZIONE DEL CINGHIALE
- 2. L"INDENNIZZO DEL DANNO.
- 3. STRUMENTI DI INTERVENTO DELL"ENTE ROMANATURA: DISCIPLINARE D<sup>I</sup> **INDENNIZZO**

#### IV-ELABORAZIONE E DISCUSSIONE

- 1. METODOLOGIA
- 2. ELABORAZIONE E DISCUSSIONE DEI DATI
	- 2.1 Elaborazioni relative alle spese e al numero di richieste di indennizzo per danno da cinghiale
		- 2.1.1 N° richieste e importi degli indennizzi
		- 2.1.2 Classi monetarie
		- 2.1.3 Indice di danno per unità di superficie
	- 2.2 Elaborazioni relative alle specie animali responsabili del danno
	- 2.3 Elaborazioni relative alle tipologie di colture danneggiate
		- 2.3.1 Tipologie delle colture
		- 2.3.2 Distribuzione temporale
	- 2.4 Elaborazioni relative a numero di richieste, importi monetari e specie danneggiate: GRAFICI DI SINTESI

## V- CONCLUSIONI

- 1. TOLLERABILITÀ DEL DANNO E LA POLITICA DEL DISINCENTIVO
- 2. INDIVIDUAZIONE DELLE COLTURE OGGETTO DEL DISINCENTIVO
- 3. POLITICA DELLA PREVENZIONE
- 4. ASPETTI SOCIALI DELLA GESTIONE DEL CINGHIALE

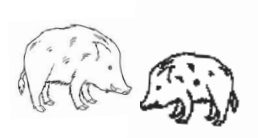

# *- I -*

# INTRODUZIONE

Anche in Italia, come negli altri paesi europei, negli ultimi decenni si è registrato un notevole aumento dell"areale del cinghiale la cui distribuzione è arrivata a ricoprire un"area fino a quattro volte più grande rispetto a trenta anni fa. Il fenomeno ha interessato interi settori geografici dove la specie mancava da tempo provocando conseguenze dirette ed indirette su gli ecosistemi e per la gestione del territorio.

Le cause che hanno favorito tale espansione sono naturalmente legate a molteplici fattori tra cui tuttavia spiccano le immissioni, non controllate, a scopo venatorio iniziate nella seconda metà del XX secolo e l"assenza, in alcuni territori, di predatori terminali in grado di controllare la densità naturale delle popolazioni.

La presenza sul territorio di una specie di interesse venatorio, quale il cinghiale, ha generato un conflitto di interessi la cui gestione risulta particolarmente problematica anche a causa delle difficoltà di ordine tecnico di stimare le popolazioni.

Al quadro generale della situazione si aggiungono inoltre politiche di gestione lacunose sotto aspetti tecnici e organizzativi che rispondono troppo spesso a motivazioni settoriali e che si manifestano in maniera frammentata senza prevedere una strategia a medio o lungo termine.

La difficoltà di gestire la presenza del cinghiale e dell"impatto sull"ecosistema che ne deriva, discendono anche da un territorio suddiviso in istituti di gestione con diverse finalità che vanno da quelli in cui è prevista l"attività venatoria a quelli in cui è vietata. Tale situazione determina, infatti, una sorta di migrazione di individui in funzione della stagione di caccia.

L"evoluzione geografica della distribuzione del cinghiale e la sua rapida espansione ha comportato la comparsa anche in aree intensamente sfruttate dal punto di vista agricolo.

In questi contesti ambientali si è verificato un progressivo aumento dei danneggiamenti alle colture, che in molti casi ha innescato una conflittualità con il mondo agricolo soprattutto in contesti di Aree Protette.

L"esperienza europea ha dimostrato nondimeno che il manifestarsi dei danni alle colture sia da considerarsi un "fatto fisiologico" e che, proprio per questo motivo, non è funzionale prefiggersi l"eliminazione del danno bensì è necessario perseguire la strada del raggiungimento e mantenimento di un punto di equilibrio socialmente ed ecologicamente accettabile.

Da ciò si evince la necessità di un impegno volto al superamento di un fondamento storico-culturale, affinché il Cinghiale sia considerato dal mondo agricolo come una componente degli agroecosistemi con cui è necessario imparare a convivere.

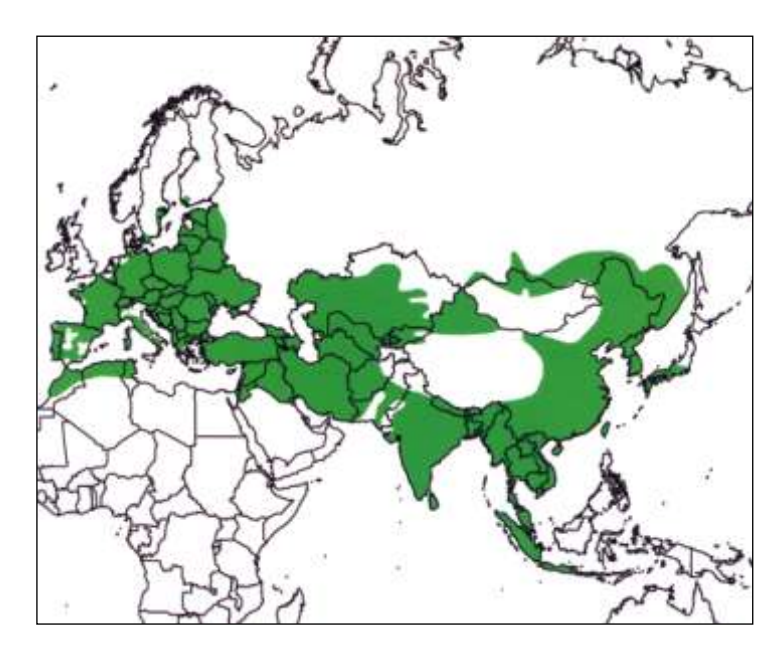

**Figura 1: attuale distribuzione del Cinghiale (***Sus scrofa***). Da Monaco et al. 2003**

## 1- FINALITÀ

Vista la complessità generale insita nella gestione del cinghiale e le diverse posizioni sociali coinvolte, l"approccio da seguire nell"affrontare tale tematica, anche se calata in una realtà locale, deve essere coerente con le politiche gestionali attuali e attuabili e con il panorama normativo nazionale.

Non si può quindi che assumere come punto di partenza lo "*sviluppo economico e sociale delle realtà locali*" incluso tra le finalità istitutive di un"Area Protetta accanto ai principi di conservazione e tutela degli ecosistemi naturali.

Le stesse Aree Protette costituiscono oggi non solo gli strumenti di conservazione ma anche di promozione per attività produttive compatibili.

Le AA.PP. e la gestione di queste, hanno subito negli ultimi anni una profonda trasformazione dettata principalmente dagli assetti territoriali che coinvolgono sempre di più contesti a media o alta antropizzazione. Le AA.PP. non si configurano più come semplice tutela ambientale, bensì quale strumento di gestione attiva del territorio. Le scelte di sviluppo economico devono essere compatibili con la salvaguardia di un ambiente sempre più soggetto a squilibri trofici e con assetti geo-morfologici legati proprio a interventi e attività umane.

La sfida della tutela oggi è proprio la gestione della dualità che deriva dal doppio obiettivo di conservazione e di uso del territorio e soprattutto del conflitto intrinseco ed estrinseco che ne deriva.

La coesistenza di "uso e conservazione" e i problemi connessi all"interdipendenza tra politica territoriale ed esigenze economico-sociali, vede una possibile soluzione in un approccio di gestione partecipata attraverso strumenti amministrativi, economici e finanziari.

La Legge che nel nostro paese detta i principi fondamentali per l'istituzione e la gestione delle aree naturali protette, in attuazione degli articoli 9 e 32 della Costituzione e nel rispetto degli accordi internazionali, è la Legge Quadro sulle Aree Protette del 6 dicembre 1991, n. 394.

Questa Legge oltre a promuovere la "…*conservazione di specie animali o vegetali, di associazioni vegetali o forestali*…", all"artico 1 promuove "…*l'applicazione di metodi di gestione o di restauro ambientale idonei a realizzare un'integrazione tra uomo e ambiente naturale, anche mediante la salvaguardia dei valori antropologici, archeologici, storici e architettonici e delle attività agro-silvo-pastorali e tradizionali*…"

Si evince quindi fin dai principi fondamentali della Legge Quadro la necessità di collocare all"interno del significato stesso dei Parchi il principio della *centralità del*  *fenomeno umano* (Giacomini & Romani 2002), non intesa come un ritorno ad una visione antropocentrica, ma frutto di una constatazione realistica sulla configurazione strutturale del territorio e sulle possibili finalità che l"intento di protezione deve porsi per essere credibile e soprattutto funzionale.

#### 2 - MOTIVAZIONE E OBIETTIVO SPECIFICO

Il presente lavoro si propone di analizzare, attraverso l"elaborazione dei dati a disposizione riguardanti l"indennizzo dei danni da fauna selvatica registrati nel triennio 2004-2006, lo stato dei luoghi in merito alla presenza del cinghiale nella Riserva Naturale di Decima Malafede.

L"elaborazione dei dati anche attraverso una lettura in chiave generale del problema di gestione della specie, sarà uno degli elementi propedeutici ad una futura pianificazione di gestione del cinghiale.

Tale piano di gestione si rende necessario a causa della presenza della specie in un"area protetta, come la R.N. di Decima Malafede, a forte vocazione agricola con un conseguente impatto negativo sulle coltivazioni, principalmente per uso diretto a fini alimentari. Il fenomeno assume pertanto una rilevanza, oltre che ecologica, di carattere economico per gli agricoltori che ricade sul bilancio dell"Ente gestore il quale, per far fronte alle spese, si trova a dover destinare rilevanti somme di denaro pubblico per l"indennizzo dei danni causati dal cinghiale.

L"elaborazione e analisi dei dati a disposizione dovrebbero servire come contributo alla valutazione della situazione attuale al fine di una corretta identificazione del problema da un punto di vista ecologico, politico e sociale utile alla programmazione degli interventi stessi.

Preliminare di qualsiasi intervento gestionale è la fase di acquisizione delle informazioni, che interessa aspetti di varia natura la cui conoscenza è essenziale ai fini della definizione della strategia da attuare. Solo sulla base di conoscenze acquisite è possibile definire obiettivi realistici calibrati in funzione delle risorse disponibili e dei tempi. A partire dagli obiettivi andrà progettata, organizzata e realizzata la prassi gestionale, in questo caso di studio, sostanzialmente incentrata sul contenimento dei danni alle colture e la riduzione delle spese di indennizzo.

La flessibilità necessaria per affrontare le fluttuazione dei fattori che entrano in gioco in un piano di gestione del cinghiale, trova una buona strategia di controllo nel modello gestionale corrispondente ad una sequenza logica-temporale di tipo circolare (fig. 2).

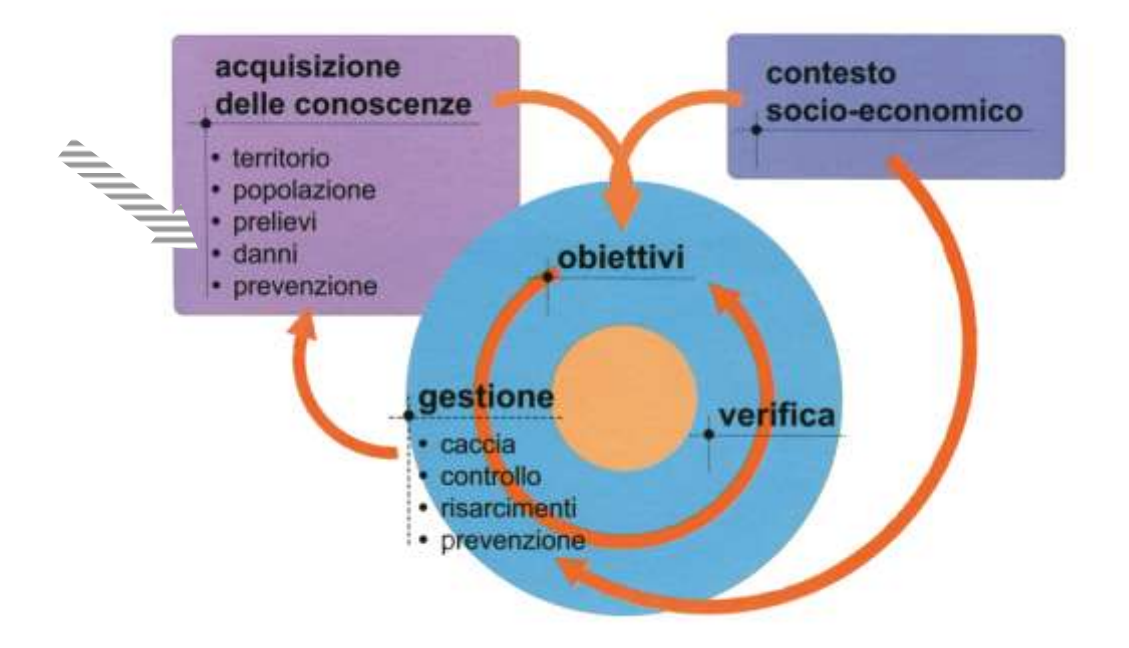

**Figura 2: Schema della sequenza logico temporale di tipo circolare. La freccia tratteggiata a sinistra indica la fase oggetto del presente lavoro. Da Monaco et al. 2003 modificato**

Il presente lavoro intende analizzare la fase di "Acquisizione delle conoscenze" ed in particolare la "Valutazione dei danni" sulla base dei dati a disposizione.

# *- II -*

# GENERALITÀ

### 1 - L"ENTE REGIONALE ROMANATURA

Con il recepimento della legge quadro in materia delle Aree Naturali Protette (L.394/1991), nel 1997 nasce nel Lazio la legge regionale 29/97 con la quale, fra l"altro, prende forma il sistema delle Aree Naturali Protette regionali individuate nel territorio del Comune di Roma.

Tali aree, affidate dalla stessa legge all"Ente Regionale RomaNatura, sono costituite da ampi territori che si incuneano fin verso il cuore della metropoli in cui, per essere sfuggiti all"urbanizzazione, si conservano aspetti di notevole pregio naturalistico.

Attualmente RomaNatura gestisce 14 Aree tra Riserve Naturali, Parchi Urbani e Monumenti Naturali per un totale di oltre 14.000 ettari di natura protetta.

#### 2 - LA RISERVA NATURALE DI DECIMA MALAFEDE

La Riserva Naturale di Decima Malafede istituita anch"essa nel 1997 con la Legge Regionale n° 29 racchiude nei suoi 6400 ettari di estensione una porzione di Campagna Romana compresa tra il settore sud occidentale della città di Roma, il Vulcano Laziale e le coste tirreniche.

Si tratta dell"Area Protetta più estesa del sistema gestito dall"Ente RomaNatura e si caratterizza per la presenza di aree ad elevato interesse naturalistico, paesaggistico e storicoarcheologico.

La mancata urbanizzazione massiccia di questo territorio, ha infatti consentito di conservare fino ai giorni nostri, testimonianze significative di necropoli e vicende accadute in epoche protostoriche, ma anche legate alle origini della città di Roma.

Il paesaggio che si incontra visitando la Riserva è quello tipico di tutta la Campagna Romana, dove basse colline con la sommità pianeggiante, si alternano a strette valli percorse da fossi d"acqua che costituiscono nell"insieme un ramificato sistema idrografico. Per oltre il 58% questo paesaggio è occupato da aree agricole, coltivate in molti casi secondo le consuetudini dell"agricoltura biologica.

Di particolare interesse è la natura geologica dell"area, assai complessa e condizionata nel tempo da numerosi e differenti eventi. Decima Malafede si colloca in un"ampia zona di contatto tra terreni di origine vulcanica (del sistema vulcanico di Albano) e quelli di originati dai sedimenti di acque interne o marine. Testimonianze dell"antico e continuo sfruttamento di queste risorse geologiche nell'area sono tutt'ora visibili: zone di affioramento e cave a cielo aperto, in uso in passato, permettono ad un attenta lettura, la comprensione della complessa evoluzione a partire dai periodi più remoti.

Il paesaggio vegetale della riserva si mostra variegato e i fattori che incidono principalmente sono il clima e i tipi di suoli.

All"interno del territorio della Riserva si trovano le più grandi aree boscate della Campagna Romana oltre 1000 ettari di boschi misti di querce.

La loro collocazione a ridosso della Tenuta Presidenziale di Castel Porziano (da poco Riserva Statale), costituisce un importante e pregevole elemento di continuità che favorisce lo spostamento di specie animali e vegetali in un area estesa migliaia di ettari.

Nei boschi esposti a sud, gli alberi dominanti sono le querce sempreverdi come il Leccio e la Quercia da sughero, accompagnate da un corteggio floristico tipico mediterraneo che, in alcune zone della riserva da luogo a paesaggi tipici della così detta macchia mediterranea, caratterizzati dalla presenza di specie quali il corbezzolo, la fillirea, il lentisco, l'erica arborea e i cisti.

Nei versanti più freschi, in esposizione nord, trovano invece migliori condizioni le specie arboree mesofile come gli Aceri e differenti tipi di querce.

Nel complesso i boschi della Riserva sono costituiti essenzialmente da querceti di varia natura riconducibili a quattro diverse tipologie:

- boschi misti di querce con prevalenza di cerro e farnetto accompagnate da acero campestre e frassino che si sviluppano su versanti poco scoscesi sia su terreni vulcanici che argillosi;
- boschi misti di querce da sughera e farnetto su suoli vulcanici;
- boschi misti a roverella, leccio e quercia da sughero su versanti molto scoscesi su terreni di origine vulcanica;
- boschi cosiddetti igrofili che si sviluppano lungo i corsi d"acqua costituiti principalmente da Salici, Ontani, Pioppi e Farnie.

Anche se il paesaggio tipico della Riserva Naturale di Decima Malafede è sicuramente l"alternarsi di valli, occupate prevalentemente da aree agricole e collinette, degno di nota è il Bosco della Macchia di Capocotta residuo dei boschi umidi di pianura che un tempo dominavano la fascia costiera dal sud della Toscana al Nord della Campania scendendo lungo tutta la costa laziale.

Questo bosco, in cui è facile trovare raccolte d"acqua temporanee o semi-permanenti, è dominato da querce, in particolare, cerro e farnetto, miste a specie arboree quali olmi, ornelli, aceri, ma anche querce da sughero e la quercia crenata (un ibrido tra la sughera e il cerro).

Di maggiore importanza, tanto da essere riconosciuto come Sito di Interesse Comunitario della UE, è la Sughereta di Castel di Decima, oltre 500 ettari di bosco e praterie a graminacee in cui trovano il loro habitat naturale specie animali e vegetali di notevole interesse.

Dal punto di vista faunistico un po' tutta la Riserva conserva al suo interno popolamenti piuttosto ricchi favoriti dalla presenza di un mosaico di ecosistemi che ne garantiscono un"elevata diversità.

Sono presenti, ad esempio, tutte le specie di anfibi segnalate per la Provincia di Roma: rospi, rane, raganelle, tritoni popolano gran parete delle zone umide della riserva.

Cospicuo e diversificato è anche il popolamento di rettili con specie di elevato interesse quali: la Testuggine d"acqua e la Testuggine comune (inseriti nella lista internazionali di specie minacciate). Alle stesse liste appartengono alcune specie di pesci (come la Rovella, il Barbo e il Varione) che popolano parte del ricco sistema di fossi del territorio che alimenta successivamente il Tevere. Ma è sicuramente con gli uccelli che si registra la maggior presenza di specie: i dati scientifici descrivono 98 specie di cui 71 nidificanti censite nei differenti ambienti naturali della Riserva.

L"ambiente che mostra i valori più elevati di presenza di specie ornitiche è sicuramente quello dei coltivi alberati, in cui l"alternanza di aree a coltivazioni tradizionali, con filari alberati e siepi, garantisce ad un gran numero di specie condizioni favorevoli alle proprie esigenze ecologiche. Tra le specie più facilmente osservabili, si segnalano diversi rapaci diurni come il Nibbio bruno, la Poiana o il più piccolo Gheppio.

Negli ambienti forestali è il gruppo dei picchi, con il Picchio rosso minore, il Picchio rosso maggiore e il Picchio verde ad essere facilmente individuabili. Barbagianni, Allocco, Civetta e Assiolo sono invece i rapaci notturni che popolano dopo il tramonto i diversi ambienti della Riserva.

Ben 21 sono le specie di mammiferi che vivono nell"area protetta tra cui Volpi, Istrici, Tassi, Donnole, Daini e i Cinghiali.

#### 2.1 - L"AGRICOLTURA A DECIMA MALAFEDE

Per oltre il 58% il paesaggio della riserva è occupato da aree agricole, coltivate in molti casi secondo le consuetudini dell"agricoltura biologica.

L"agricoltura e la zootecnia costituiscono allo stato attuale le principali attività produttive e rappresentano le più rilevanti forme di utilizzazione del territorio.

Nella riserva vi è una prevalenza di seminativi, che rappresentano circa il 75% della Superficie Agricola Utilizzabile (SAU). Le colture praticate sono in prevalenza cereali, protoleaginose e foraggere, con una piccola percentuale di colture intensive (vite, olivo ed ortive). Dai dati degli studi preliminari inerenti la pianificazione del Sistema delle Aree Protette di Roma risulta infatti che al 2003 nella Riserva Naturale di Decima Malafede la coltivazione di cereali riguardava 1.280,5 ettari, rispetto ai 1553,4 del totale delle altre colture, cioè circa il 45%. Si riporta di seguito il dettaglio delle tipologie di colture, degli ettari interessati e i rispettivi valori percentuali.

| <b>Tipologia</b><br>colturale | ha     | <b>Valore</b><br>℅ |
|-------------------------------|--------|--------------------|
| cereali                       | 1280,5 | 45,19%             |
| foraggere                     | 710,5  | 25,07%             |
| protoleaginose                | 686,5  | 24,22%             |
| ortive                        | 64,5   | 2,28%              |
| fruttifere                    | 30,1   | 1,06%              |
| vitivinicole                  | 19,4   | 0.68%              |
| olio                          | 41,6   | 1,47%              |
| vivai                         | 0.8    | 0.03%              |

**Tabella 1: Ettari e peso percentuale delle diverse colture nella R.N. Decima Malafede. Dati degli studi preliminari la pianificazione del Sistema delle Aree Protette di Roma, 2003.**

Dai dati estrapolati dal progetto comunitario *Corine Land Cover* (CLC) relativi alla copertura ed uso del suolo realizzati con cartografia di scala di 1:100.000, risulta che le aree agricole in rotazione rappresentano oltre il 58% di tutto il territorio della Riserva. Segue la tabella esplicativa del sistema nomenclaturale del sistema *Corine Land Cover* con la legenda e la dicitura relativa ai 3 livelli gerarchici inerenti le superfici agricole (Fig. 3).

|                                  |                                                | 2.1.1 Seminativi in aree non irrigue                                                                  |
|----------------------------------|------------------------------------------------|----------------------------------------------------------------------------------------------------|
|                                  | 2.1 Seminativi                                 | 2.1.2 Seminativi in aree irrigue                                                                      |
|                                  |                                                | 2.1.3 Risaie                                                                                          |
|                                  | 2.2 Colture permanenti                         | 2.2.1 Vieneti                                                                                         |
|                                  |                                                | 2.2.2. Fronteti e frutti minori                                                                       |
|                                  |                                                | 2.2.3. Oliveti                                                                                        |
| 2. Superfici agricole utilizzate | 2.3.Prati stabili (foraggiere perma-<br>nenti) | 2.3.1. Prati stabili (foraggiere permanenti)                                                          |
|                                  | 2.4.Zone agricole eterogenee                   | 2.4.1.Colture temporanee associate a colture permanenti                                               |
|                                  |                                                | 2.4.2. Sistemi colturali e particellari complessi                                                     |
|                                  |                                                | 2.4.3.Aree prevalentemente occupate da colture agrarie con pre-<br>senza di spazi naturali importanti |
|                                  |                                                | 2.4.4.Aree agroforestali                                                                              |

**Figura 3: Sistema di nomenclatura Corine Land Cover**

In relazione ai livelli gerarchici appena descritti l"uso del suolo nella Riserva Naturale di Decima Malafede risulta così ripartito:

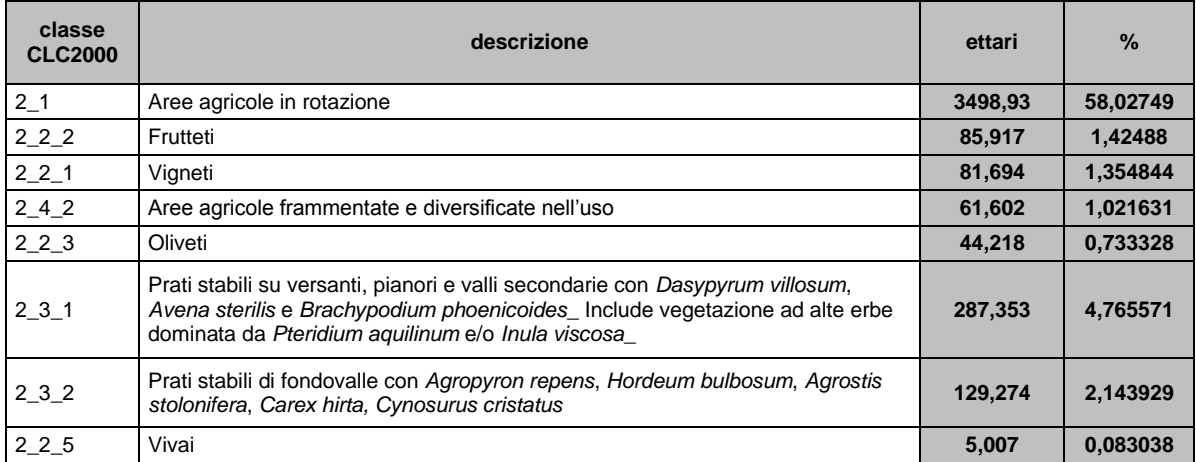

**Tabella 2: descrizione delle categorie agricole di uso del suolo secondo il CLC presenti nella R.N. Decima Malafede. Le colonne riportano gli ettari di copertura e la percentuale relativa all'intero territorio della riserva.**

#### 3 - ECOLOGIA DEL CINGHIALE

#### 3.1 - CHI È IL CINGHIALE?

Il cinghiale (*Sus scrofa*) appartiene alla famiglia dei *Suidi*. Il suo areale originario è uno dei più vasti tra quelli mostrati dagli ungulati selvatici. Dal cinghiale e la sua domesticazione sono derivate le razze di maiali domestici da cui si sono successivamente prodotte di nuovo forme selvatiche. La sistematica a livello di sottospecie risulta ad oggi ancora non completamente chiara e complicata da fenomeni di ibridazione delle forme selvatiche con i conspecifici domestici.

La forma di cinghiale autoctona, che abitava un tempo la parte settentrionale del nostro paese, è ad oggi scomparsa. A partire dal 1500 la sua presenza andò progressivamente rarefacendosi a causa dell"abbattimento diretto e una nuova crescita si registrò solo nel secondo dopoguerra.

Attualmente vengono riconosciute per l"Italia 3 sottospecie: *Sus scrofa majori* in Toscana, *Sus scrofa meridionalis* in Sardegna e *Sus scrofa scrofa* nel resto del territorio.

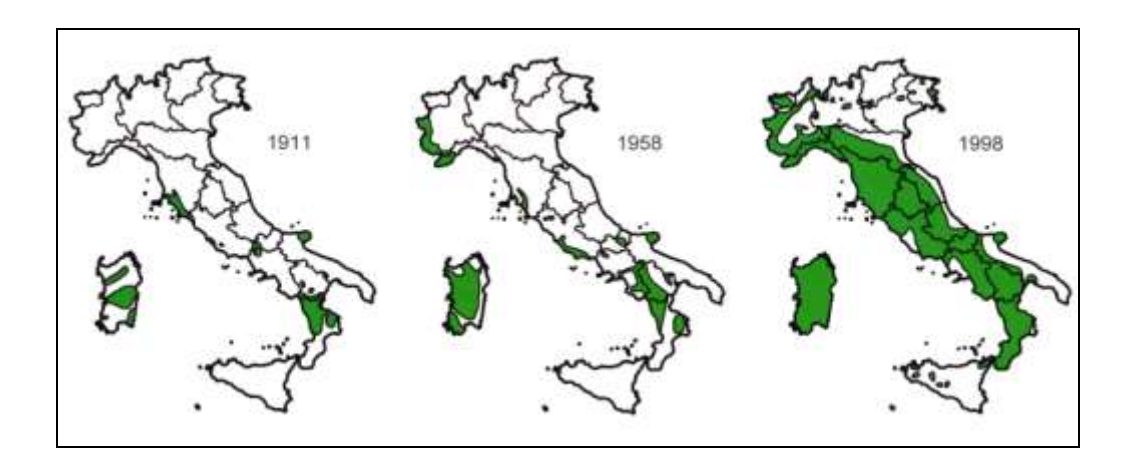

**Figura 4: evoluzione dell'areale del Cinghiale (***Sus scrofa***) in Italia dal 1911. Da Monaco et al. 2003.** 

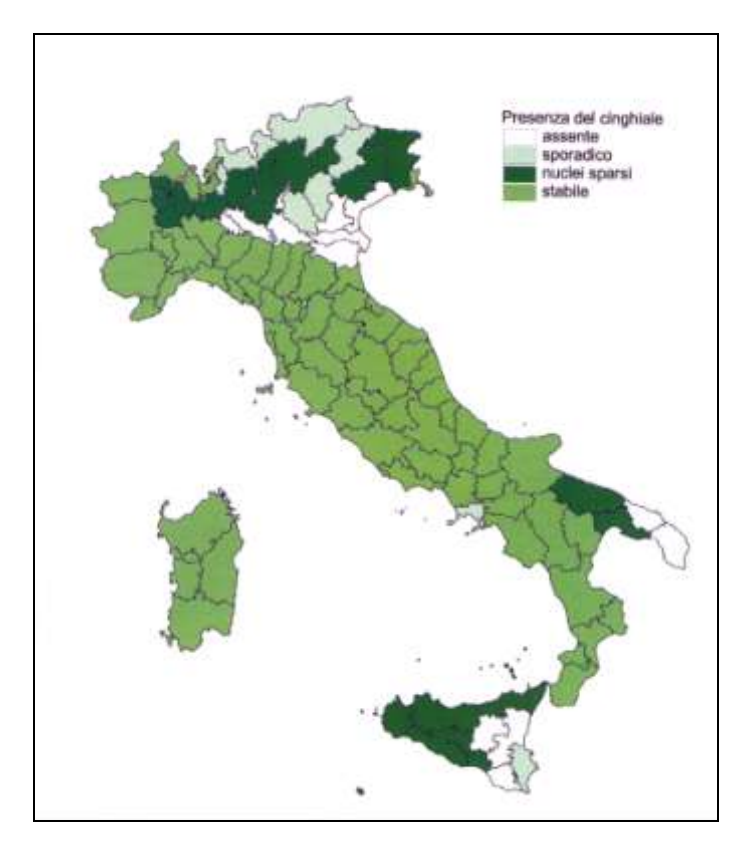

**Figura 5: status del Cinghiale (***Sus scrofa***) nelle diverse province italiane. Da Monaco et al. 2003.**

# 3.2 - FATTORI CHE INFLUENZANO L"USO DELL"HABITAT

Grazie ad una notevole plasticità ecologica il cinghiale può vivere negli ambienti più vari caratterizzati da clima e vegetazione molto diversi. Tuttavia predilige le zone temperate, con presenza di acqua e in cui gli inverni non comportano un forte innevamento.

L"habitat ideale per una popolazione di cinghiale è quello costituito da un alternarsi di boschi con una fitta vegetazione di sottobosco e prati, entrambi utilizzati per la ricerca del cibo anche se con modalità differenti. Il bosco, infatti, rappresenta una fonte di frutti ad alto valore energetico come le ghiande, mentre nei prati reperisce, scavando, radici, tuberi insetti e larve.

Negli ambienti semi-naturali a vocazione agricola il cinghiale riesce a sfruttare perfettamente le zone coltivate che rappresentano risorse di cibo concentrate e facilmente reperibili.

Le aree coltivate vengono utilizzate soprattutto se queste si trovano in vicinanza del bosco e l"uso dei diversi ambienti da parte del cinghiale sembra essere influenzato dalla temporanea differente disponibilità di risorse alimentari, al punto da dare vita, in relazione alla conformazione del territorio, a vere e proprie "migrazioni". Ad esempio i boschi mediterranei a prevalenza di Leccio e Sughera, sono frequentati per fini alimentari

prevalentemente nella stagione autunnale, cioè quando c"è una buona disponibilità di ghiande.

Un ruolo importante che influenza la frequentazione dei cinghiali di un determinato habitat è inoltre il grado di umidità del terreno in quanto, come già accennato la dieta del cinghiale è composta anche da risorse che si trovano sottoterra e che risultano più facilmente dissotterrabili se le condizioni del terreno sono di parziale umidità. Se il terreno è indurito dall"aridità parte del cibo diventa improvvisamente di difficile reperimento.

Gli ambienti umidi e le zone riparate dalla calura estiva risultano quindi essenziali per questa specie che nei periodi più caldi diventa attiva preferenzialmente di notte.

L"ambiente mediterraneo, con la sua eterogeneità rappresenta un"ottima opportunità per la vitalità di una popolazione di cinghiale che occupa sia le zone boscate che quelle caratterizzate prevalentemente da specie ad habitus cespuglioso-arbustivo, nonché i prati a vegetazione terofitica. Tale ambiente diventa ancor di più favorevole se inserito nel paesaggio della così detta campagna romana il cui andamento collinare alterna boscaglie a campi coltivati e prati-pascolo.

La ricchezza specifica della composizione floristica dell"ambiente mediterraneo aumenta la varietà degli alimenti naturali disponibili per la dieta degli animali che si nutrono altre che di ghiande, con i frutti di lentisco, ginepro, fico e olivo. Allo stesso tempo la presenza dell"agricoltura rappresenta una fonte di cibo abbondante e concentrata che sopperisce ad eventuali scarsità di "cibo naturale". Negli agroecosistemi le piante coltivate hanno un peso determinante per la crescita demografica della popolazione di cinghiale. È stato infatti osservato che in tali condizioni sono assenti le fluttuazioni fisiologiche tipiche delle popolazioni che vivono in ambienti non influenzati da agricoltura e pastorizia. Nelle zone in cui le colture sono disponibili la percentuale delle femmine che si riproduce tutti gli anni è più alta che in condizioni naturali (Massei & Genov 2000).

### 3.3 - L"IMPATTO DEL CINGHIALE SULL"ECOSISTEMA

La valutazione dell"impatto che una specie ha sull"ecosistema è uno degli strumenti principali per la conservazione e la gestione di un"area e in generale le conseguenze di tale impatto dipendono dalla densità della popolazione che esercita pressioni differenti anche in funzione della disponibilità di cibo.

L"impatto della specie sulla vegetazione, infatti, è legato soprattutto al comportamento alimentare ed in particolare all"attività di scavo denominata *rooting*. In linea generale il *rooting* viene effettuato dopo le piogge e aumenta alla diminuzione della disponibilità di cibo reperibile senza dover scavare come ghiande o piante coltivate. L"attività di scavo

svolta dai cinghiali è finalizzata al reperimento di tuberi, rizomi, radici e piccoli animali sotterranei.

Le conseguenze di tale attività dipendono dall"entità della perturbazione, dalla tipologia di vegetazione e dal periodo dell"anno in cui è effettuata. Il *rooting* può danneggiare non solo le piante di cui l"animale si ciba, ma anche quelle le cui radici vengono solo esposte e messe a nudo durante lo scavo, inoltre si può determinare una diminuzione significativa della profondità della lettiera.

Le popolazioni di cinghiale possono avere anche importanti effetti sulle comunità animali: uno studio (Singer et al. 1981) ha dimostrato che l"attività intensa di scavo influenza la presenza di piccoli roditori e insettivori quali arvicole e toporagno a vantaggio di altri micromammiferi arboricoli.

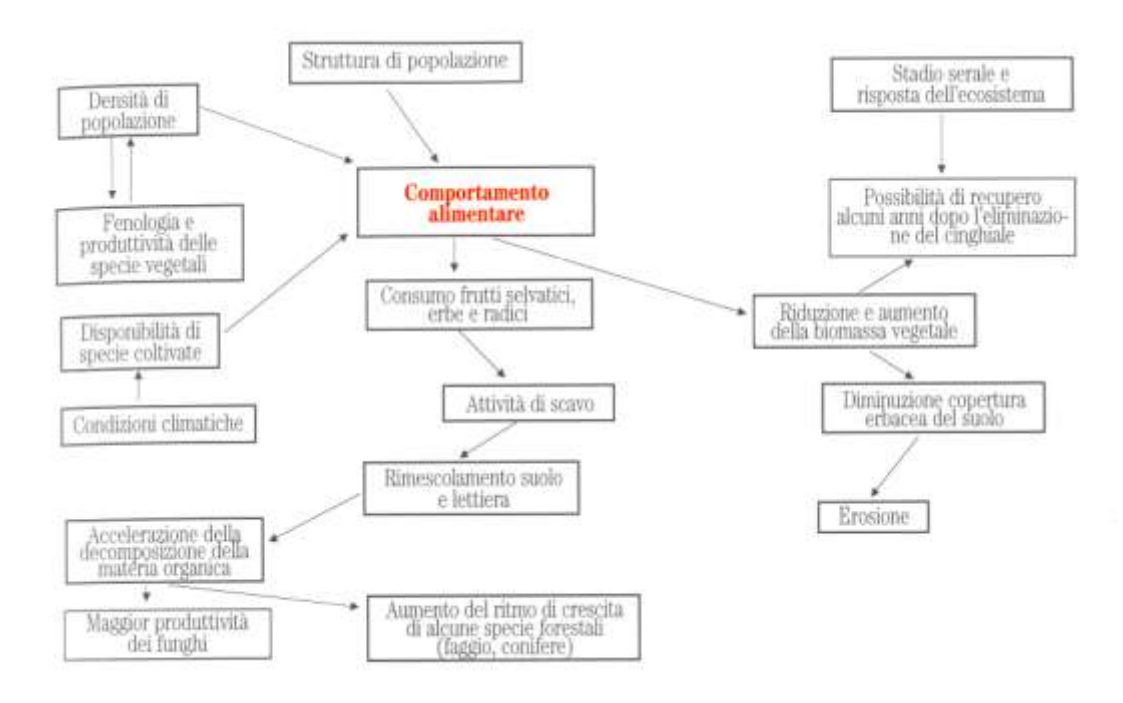

**Figura 5: Impatto del Cinghiale (***Sus scrofa***) sulla vegetazione. Da Massei e Toso 1993 modif..**

## 3.4 - L"IMPATTO DEL CINGHIALE SULLE COLTURE

Il cinghiale si nutre in preferenza di alimenti energeticamente ricchi e la sua dieta può pertanto includere numerose piante coltivate.

Nei paesi europei le colture preferite dalla specie includono grano, mais, orzo, avena, riso, girasole, patate, barbabietole e numerosi frutti quali uva, pesche e cocomeri. In linea generale i danni agli ecosistemi agrari sembrano essere direttamente collegati alla densità di cinghiali nell"area, alla disponibilità di frutti selvatici e allo sviluppo dei margini fra il bosco e i campi coltivati naturalmente in funzione allo stato fenologico delle colture stesse.

In particolare Meriggi e Sacchi (1991 e 1992) hanno dimostrato che i cinghiali utilizzano i campi di cereali soprattutto se questi si trovano lontano da insediamenti umani e relativamente vicini a punti d"acqua, al margine del bosco e più in generale ad aree con buona copertura vegetale utilizzate dagli animali per riposarsi. Inoltre è stato osservato che i danni alle colture risultano più gravi se gli appezzamenti hanno dimensioni ridotte.

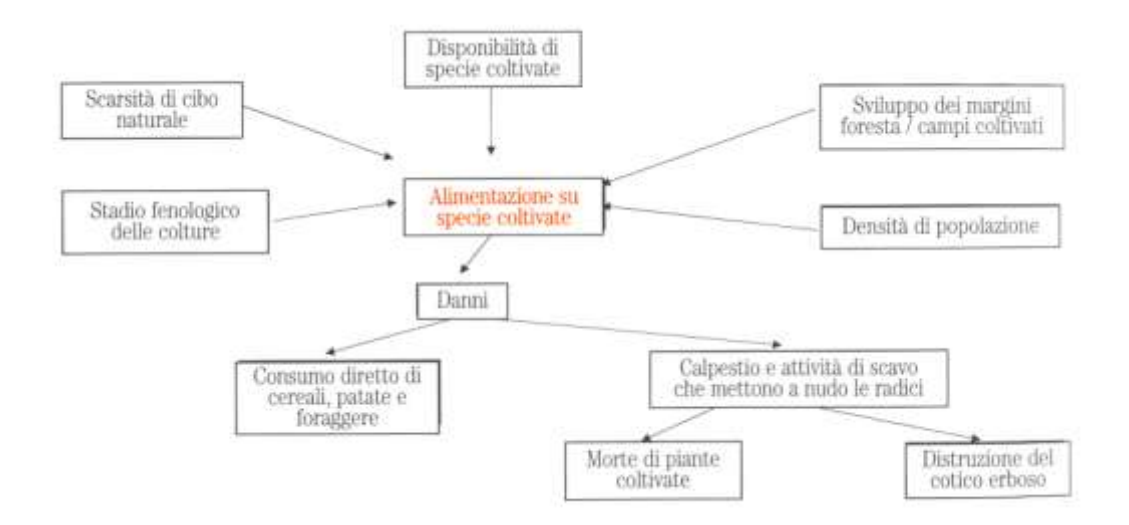

**Figura 7: Impatto del Cinghiale (***Sus scrofa***) sulle colture. Da Massei e Toso 1993 modif.**

# *- III -*

# RIFERIMENTI NORMATIVI

### 1 - LA CORSERVAZIONE DEL CINGHIALE

La conservazione delle popolazioni di Cinghiale allo stato selvatico trova il proprio riferimento normativo nella Legge n° 157 del 1992 "Norme per la protezione della fauna selvatica omeoterma e per il prelievo venatorio" e nelle leggi regionali che derivano dal recepimento di questa.

Tuttavia, in virtù della legge citata, il Cinghiale, seppur oggetto di tutela, può essere abbattuto nei periodi compresi tra il 1° Ottobre e il 31 Dicembre o tra il 1° Novembre e il 31 Gennaio, dove l"esercizio venatorio è permesso.

Inoltre, qualora la specie risultasse essere causa di danni alle coltivazioni agricole o coinvolta in problemi sanitari, può essere sottoposta a piani di controllo numerico autorizzati. I piani di controllo vengono accordati da regioni e province e debbono essere attuati da personale appositamente autorizzato.

Nelle Aree Naturali Protette il quadro di riferimento per la gestione del Cinghiale è la Legge del 6 dicembre 1991, n. 394 che detta le norme in materia di AA. NN. PP. e che si pone tra gli obiettivi generali la conservazione di specie animali o vegetali e degli ecosistemi naturali nonché dei processi e degli equilibri ecologici che li caratterizzano. Nella realtà del patrimonio naturale tutelato in Italia tali equilibri risultano più o meno alterati principalmente a causa della diffusa compenetrazione tra ambienti ad elevata naturalità e ambienti più o meno antropizzati.

La normativa vigente, quindi, per ristabilire gli equilibri ecologici, prevede interventi di controllo numerico della fauna selvatica indicando come prioritario il ricorso ai cosiddetti "metodi ecologici" e solo in caso di evidente necessità permette di ricorrere ad eventuali piani di abbattimento.

Nella Regione Lazio la normativa che ha recepito la Legge quadro nazionale è la Legge Regionale del 6 Ottobre1997 n° 29 che prendendo atto dell' art. 22 comma 6 della L. 394/91 sancisce "*il divieto dell'attività venatoria nei Parchi Naturali Regionali e nelle Riserva Naturali Regionali, salvo eventuali prelievi faunistici ed abbattimenti selettivi necessari per ricomporre squilibri ecologici, in conformità al regolamento del parco o, qualora non esista, alle direttive regionali per iniziativa e sotto la diretta responsabilità e sorveglianza dell'organismo di gestione".*

La disciplina di eventuali prelievi o abbattimenti selettivi è rimandata quindi al regolamento del parco tuttavia, in assenza di questo, l"art. 27 prevede la definizione di una specifica direttiva per la gestione della fauna selvatica nelle Aree Protette a cui devono conformarsi eventuali interventi inerenti, condotti nelle Aree Protette.

In merito la Giunta Regionale del Lazio ha deliberato una Direttiva (6 Giugno 2006, n° 320) per *"l'individuazione dei criteri di attuazione dei prelievi faunistici ed abbattimenti selettivi necessari per ricomporre squilibri ecologici all'interno delle Aree Protette della Regione Lazio ai sensi della legge regionale 29/97".* 

#### 2 - L"INDENNIZZO DEL DANNO

In Italia i primi programmi di indennizzo sono stati elaborati nella prima metà degli anni "70 al fine di mitigare i conflitti sociali con gli allevatori derivanti dalle predazioni da lupo, quando la popolazione di questa specie era estremamente ridotta e il conflitto, che si verificava in ambiti sociali e culturali tradizionalmente preparati, era localizzato.

Ad oggi i costi di indennizzo sono fortemente aumentati e perdurando nel tempo. Ciò ha determinato una crescente insostenibilità delle politiche di compensazione fino ad ora seguite facendo emergere la necessità di correggere gli elementi critici e di sperimentare forme di compensazione innovative e più funzionali (Ciucci & Boitani, 2007).

Attualmente la normativa vigente trova i programmi di indennizzo nell"articolo 10 della Legge n° 157 del 1992 che prevede il risarcimento dei danni arrecati dai Cinghiali alle produzioni agricole e ne stabilisce i criteri per la determinazione, che a seconda della tipologia di gestione del territorio, sono erogati da Province, Ambiti territoriali di Caccia (ATC) o dai concessionari delle Aziende Faunistico Venatorie (AFV).

Nelle Aree Naturali Protette la Legge 394/91 presume, tra i principi generali l"applicazione di metodi idonei a realizzare un'integrazione tra uomo e ambiente naturale, anche mediante la salvaguardia delle attività agro-silvo-pastorali prevedendo, un'indennizzo di danni provocati dalla fauna selvatica del parco.

Per quanto riguarda la Regione Lazio l"articolo 34 della Legge n° 29 del 1997, ispirandosi alla L. 394/91, tratta gli argomenti relativi ad "*Indennizzi e risarcimento per i danni economici*" e al comma 1 cita: "*l'organismo di gestione è tenuto a risarcire i danni provocati dalla fauna selvatica alle produzioni agricole, alle opere approntate sui terreni e può corrispondere incentivi per la prevenzione dei danni medesimi. Il regolamento stabilisce le modalità per la liquidazione e la corresponsione degli indennizzi, da corrispondersi entro novanta giorni dal verificarsi del danno*" e al comma 2 spiega che "*i*  *vincoli imposti dal piano dell'area naturale protetta o dalle misure di salvaguardia di cui all'articolo 8 alle attività agro-silvo-pastorali possono essere indennizzati sulla base di principi equitativi",* prevedendo una forma di compensazione ai *vincoli relativi ad attività già ritenute compatibili* che *possono dar luogo a compensi ed indennizzi che tengono conto*  dei vantaggi e degli svantaggi derivanti dall'attività dell'area naturale protetta in coerenza con le disposizioni emanate dal Ministero dell'ambiente ai sensi dell'articolo 15, comma 2, della l. 394/1991.

Il comma 3 tuttavia specifica che "*gli indennizzi di cui al comma 2 non sono cumulabili con altri corrisposti in attuazione di normative comunitarie, statali e regionali che prevedono particolari regimi d'aiuto alle attività agro-silvo-pastorali".*

Alle risorse economiche per far fronte agli indennizzi, deve provvedere l"Ente gestore istituendo nel proprio bilancio un apposito capitolo, con dotazione adeguata al prevedibile fabbisogno, per il pagamento.

# 3 - STRUMENTI DI INTERVENTO DELL"ENTE ROMANATURA: DISCIPLINARE DI INDENNIZZO

RomaNatura, in quanto Ente di gestione di un sistema di aree protette, è tenuta (Art. 34 L. 29/97) a indennizzare i danni provocati dalla fauna selvatica alle produzioni agricole e alle opere approntate sui terreni.

Nel 2002 l"Ente ha redatto, con deliberazione n. 30 del consiglio direttivo, un Disciplinare per i danni provocati dalla fauna selvatica, che stabilisce le modalità per la liquidazione e la corresponsione degli indennizzi.

L"ambito di applicazione di tale Disciplinare è finalizzato a garantire l"integrità della rendita agricola ai proprietari o conduttori dei fondi rustici singoli o associati, che abbiano subito danni da parte della fauna selvatica o inselvatichita alle produzioni agricole e/o opere in esse approntate ed al patrimonio zootecnico, comprese nel perimetro delle aree protette gestite dall"Ente.

Per gli oneri a cui il Disciplinare fa fronte è stato definito un Capitolo di Bilancio la cui dotazione, adeguata al prevedibile fabbisogno, è annualmente determinata dal Consiglio Direttivo, sempre ai sensi dell'art. 34 comma 4 della Legge Regionale Lazio 06/10/97 n. 29.

Le norme generali definiscono che sono soggetti a indennizzi esclusivamente i danni provocati dalla fauna selvatica alle colture agricole, agli allevamenti e alle opere approntate sui terreni coltivati e l'indennizzo è determinato, sulla base di principi equitativi, assumendo come valore di riferimento l'entità del danno accertato dai tecnici incaricati secondo le seguenti percentuali:

- 100% per danni agli allevamenti fino a un massimale di  $\epsilon$  10.000
- 100% per danni alle colture agricole
- 100% per danni alle opere approntate sui terreni

Per quel che riguarda le colture agricole sono ammessi a risarcimento i danni accertati ed irreversibili a carico di:

a) colture erbacee (frumento, orzo, mais, ecc.)

b) colture orticole

c) medicai, altre colture foraggiere escluso il pascolo foraggiera

d) colture arboree da frutto in attualità di coltivazione (frutteti, oliveti,

vigneti, ecc.)

Il Disciplinare prevede comunque anche casi in cui è possibile non indennizzare il 100% della perdita subita. Ad esempio l"indennizzo è soggetto ad una riduzione del 20% nel caso siano state evidenziate, come da verbale di accertamento redatto dal tecnico incaricato dell"Ente, lievi carenze sotto il profilo della protezione delle colture agricole o del 60% nel caso di mancata adozione di sistemi di difesa alle colture agricole che fossero stati prescritti dall'Ente nel provvedimento di concessione del risarcimento di un precedente danno avvenuto nel medesimo luogo e a carico del medesimo appezzamento.

Al contrario l'indennizzo può essere soggetto a un aumento del 10% nel caso di colture attuate con tecniche a basso impatto ambientale di cui al Reg. CEE 2078/92 o del 30% nel caso di colture attuate con tecniche agricole biologiche come da Reg. CEE 2092/91 e Reg. 2078/92.

L'Ente RomaNatura ha quindi il compito di raccogliere le denunce, di redigere il verbale di accertamento dell'evento dannoso e di formulare la proposta di indennizzo entro 90 (novanta) giorni dalla denuncia. Tale compito è dal 2004 esplicato dal dottore forestale dipendente dell"ufficio tecnico naturalistico dell"Ente stesso.

#### **Le domande di risarcimento**

Per quel che concerne la domanda da parte degli agricoltori queste devono essere presentate all'Ente da parte del proprietario o conduttore del fondo, entro le settantadue ore dal rilevamento del danno per i danni provocati alle colture agricole e alle opere approntate sui terreni.

Nella domanda presentata in carta libera, su apposito modello disponibile presso la sede dell'Ente o sul sito Internet www.romanatura.roma.it, il richiedente deve indicare:

- dati anagrafici
- residenza
- codice fiscale
- titolo di proprietà o possesso di terreni o allevamenti
- recapito telefonico
- il foglio catastale e le relative particelle del fondo agricolo
- l'ubicazione del fondo e la sua superficie complessiva (specificare l"area protetta in cui ricade il fondo)
- descrizione del danno con il tipo di produzioni agricole stima del danno (per danni alle colture agricole - superficie danneggiata in relazione alla superficie totale o

numero di piante danneggiate sul totale; per danni agli allevamenti – numero di capi persi; per i danni alle opere approntate sui terreni coltivati – strutture danneggiate)

- quantificazione presunta del danno
- la specie che ha causato il danno
- le caratteristiche del danno in relazione alla specie che lo ha causato
- le forme di protezione e/o prevenzione già adottate
- la data o il periodo in cui avverrà il raccolto del prodotto (per i danni alle colture agricole)
- la data o il periodo in cui inizieranno le operazioni di ripristino (per i danni alle opere approntate sui terreni coltivati)
- l"indicazione di eventuali interventi colturali o agronomici che potrebbero abbattere di almeno il 20% il danno verificatosi

La domanda dove inoltre contenere:

- l'attestazione che il danneggiato non ha avanzato uguale richiesta di indennizzo ad altro Ente pubblico e che da questo non abbia ricevuto alcun indennizzo equivalente
- l'attestazione di non avere stipulato assicurazioni contro danni da fauna per l'anno in corso
- la certificazione del veterinario relativa all"accertamento avvenuto in uno o più luoghi (per danni agli allevamenti)
- gli imprenditori agricoli a titolo principale dovranno produrre un certificato in carta semplice di iscrizione alla Camera di Commercio; tale certificato potrà essere fornito al momento del sopralluogo effettuato dal tecnico incaricato dall"Ente

Alla domanda dove essere allegata anche la seguente documentazione:

- estratto di mappa con le particelle interessate dal danno
- certificazione catastale non anteriore a 6 mesi, con l"indicazione degli estremi del terreno dell"interessato
- copia dell'atto di proprietà (per i proprietari) o di regolare contratto di affitto (o, eventualmente, in caso di contratto verbale d"affitto, Dichiarazione sostitutiva dell"atto di notorietà attestante la conduzione del fondo, da redigere secondo il modello predisposto dall"Ente)

documentazione fotografica

#### **Accertamento, valutazione e liquidazione del danno**

L"accertamento del danno viene effettuato con un sopralluogo che, per i danni provocati dalla fauna selvatica alle colture agricole, deve essere effettuato entro sette giorni dalla data di ricezione della denuncia.

Dal sopralluogo scaturisce quindi un verbale dove è indicata anche la superficie danneggiata e la quantificazione del danno intesa come quantità di prodotto perso, mentre la valutazione del danno deve essere effettuata dal tecnico entro 10 giorni dall'ultimo sopralluogo.

Il Disciplinare prevede poi che, alla scadenza di 60 giorni dalla ricezione della denuncia dei danni, una commissione tecnico-amministrativa interna, nominata dal Direttore dell"Ente, si esprima sulla misura dell"indennizzo da corrispondere.

Tuttavia qualora il totale degli importi degli indennizzi per i danni accertati durante l'anno risultasse notevolmente superiore alle disponibilità di bilancio, l"Ente si riserva di procedere alla liquidazione parziale con il saldo dei danni entro il primo semestre dell"anno successivo.

#### **Prevenzione del danno**

Nell"ambito della prevenzione del danno l"Ente riconosce alcuni sistemi di prevenzione contro i danni causati dalla fauna selvatica alle colture agricole, in particolare:

- recinzioni elettriche particellari e comprensoriali
- impiego di sostanze repellenti innocue per l"ambiente
- nastri bliz o altri sistemi di protezioni ottiche
- detonatori e metodi elettro-acustici
- colture a perdere

Tali sistemi possono essere finanziati fino a un massimo del 70%.

# *- IV -*

# ELABORAZIONE E DISCUSSIONE

### 1 - METODOLOGIA

Nel presente lavoro vengono elaborate le informazioni riportate nei documenti prodotti dall"ufficio Agricoltura e Sviluppo Sostenibile dell"Ente Regionale RomaNatura, in riferimento alla Legge Regionale 29/97 articolo 34 "Indennizzi e risarcimento per danni economici".

Ogni scheda è relativa ad un soggetto e alle richieste di danno fatte nell"anno in questione.

Le informazioni riportate nella scheda oltre che i dati del richiedente sono:

- Data in cui è pervenuta all"Ente la richiesta di indennizzo del danno.
- Data del verbale di sopralluogo
- Riserva a cui ci si riferisce
- Dati catastali
- Superficie catastale
- Superficie coltivata (solo per gli anni 2005-2006)
- Superficie danneggiata in ettari e/o in percentuale rispetto a quella coltivata
- Coltura danneggiata
- Specie responsabile del danno
- Dati dell"ISTAT relativi alla produzione delle colture agricole
- Prezzi mercati all'origine
- Stima produzione danneggiata
- Calcolo indennizzo

Sono state considerate le richieste facenti riferimento a Decima Malafede e, nei casi di continuità territoriale delle proprietà, della R.N. Laurentino Acqua Acetosa. Inoltre sono stati eliminati dall"elaborazione i dati relativi a danni causati da specie diverse dal Cinghiale come ad esempio quelli attribuiti ai soli daini o agli storni. Fanno invece parte delle elaborazioni le informazioni derivanti da denunce multiple in cui sia coinvolto anche il Cinghiale.

Le informazioni delle schede relative al triennio considerato, che si sono potute standardizzare, sono state organizzate il tabelle di calcolo, quindi elaborate e visualizzate in grafici al fine di attribuirgli una rapida e semplice leggibilità.

Le elaborazioni sono state effettuate cercando di mettere in evidenza i vari aspetti che si ritiene possano risultare utili a riflessioni e a indirizzare la scelta e le modalità degli eventuali interventi finalizzati alla riduzione del danno stesso.

Gli elementi che si è cercato di far emergere sono stati:

- i dettagli e i totali delle spese di indennizzo
- il numero di richieste ricevute
- la relazione tra numero di richieste ricevute e importi monetari per gli indennizzi
- il numero di richieste pervenute per danno da cinghiale anche in concomitanza di altre specie animali
- n° richieste per tipologia di coltura
- le tipologie di colture danneggiate nell'arco dell'anno

Inoltre le informazioni appena descritte sono state incrociate tra di loro nel seguente modo:

- entità indennizzi in relazione alla concomitanza di altre specie animali nella responsabilità del danno.
- n° richieste e importo monetario totale in funzione delle colture danneggiate.

Tuttavia le informazioni, non essendo state raccolte con finalità di studi scientifici, ma solo per provvedere alla registrazione e valutazione del danno al fine dell"indennizzo, hanno portato in alcuni punti a forzature di interpretazione. Pertanto l"elaborazione è da intendersi come metodologia di approccio riferita alla fase di acquisizione preventiva, per lo studio propedeutico ad un piano di gestione, anche se relativo specificatamente alla R.N. Decima Malafede.

# **2.1 - Elaborazioni relative alle spese e al numero di richieste di indennizzo per danno da Cinghiale**

# **2.1.1 N° richieste e importi degli indennizzi**

Il primo calcolo effettuato si riferisce ad un quadro riassuntivo riguardo gli importi calcolati da indennizzare. Dai dati qui riportati, inerenti le sole denunce in cui sia coinvolto il cinghiale, si può facilmente osservare l"oscillazione che nel triennio 2004-2006 si è mantenuta tra circa 83.000 e 93.000 euro registrando una lieve flessione nel 2005 (tab. 3; gr. 1).

| anno | importo totale in $\epsilon$ |
|------|------------------------------|
| 2004 | 83.924,91                    |
| 2005 | 78.031,00                    |
| 2006 | 93.803.00                    |

**Tabella 3: Importi totali degli indennizzi calcolati per anno.**

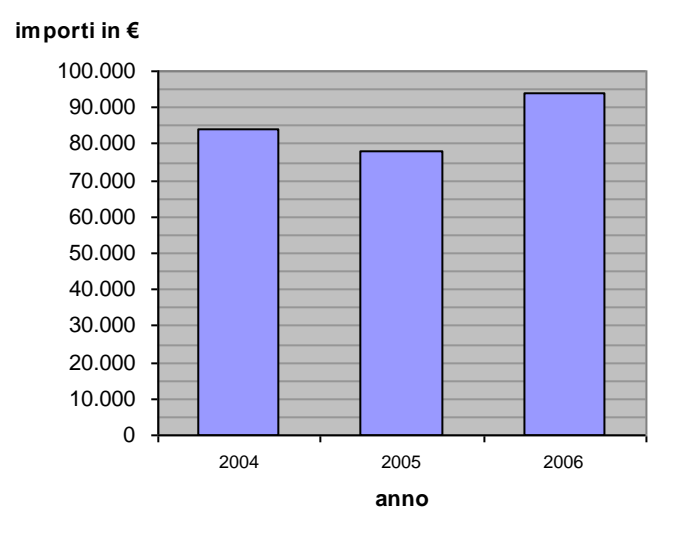

**Grafico 1: Totale importi degli indennizzi calcolati per anno**

Per quanto riguarda il numero di richieste analizzate, il trand, a differenza degli importi monetari calcolati, è leggermente crescente, soprattutto tra il 2005 e il 2006 (tab. 4; gr. 2). Ciò vuol dire che non esiste un rapporto diretto tra il numero di denunce e il corrispettivo valore monetario calcolati su base annua.

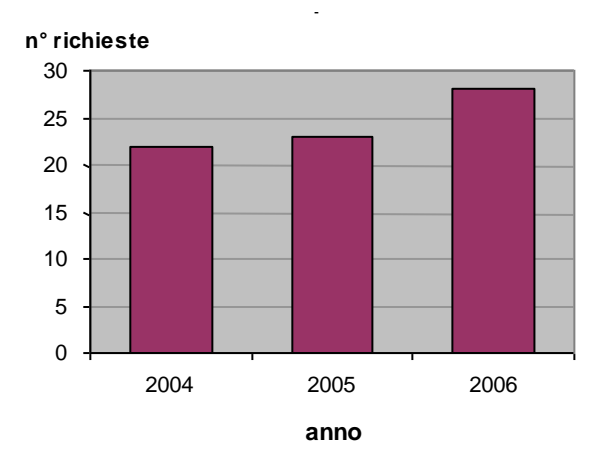

**Grafico 2: Numero di richieste di indennizzi calcolate per anno**

| anno | n°richieste |
|------|-------------|
| 2004 | 22          |
| 2005 | 23          |
| 2006 | 28          |

**Tabella 4: Numero di richieste di indennizzi calcolate per anno**

Le richieste di indennizzo sono anche state analizzate esplicitando la loro distribuzione nell"arco dell"anno considerando l"intero triennio. Il grafico mostra una concentrazione di danni alle colture nei mesi di Giugno (21), Luglio (15) e Agosto (12), mentre non ci sono richieste di indennizzo per i mesi di Novembre, Dicembre, Febbraio e Aprile (tab. 5; gr. 3).

| Mese       | n°<br>richieste |  |  |
|------------|-----------------|--|--|
| GEN        | 4               |  |  |
| FEB        | 0               |  |  |
| <b>MAR</b> | 2               |  |  |
| <b>APR</b> | 0               |  |  |
| MAG        | 7               |  |  |
| GIU        | 21              |  |  |
| LUG        | 15              |  |  |
| AGO        | 12              |  |  |
| <b>SET</b> | 8               |  |  |
| OTT        | 4               |  |  |
| <b>NOV</b> | 0               |  |  |
| DIC        | 0               |  |  |

**Tabella 5: totali numero richieste per mese**

Sarebbe opportuno verificare se l"andamento della frequentazione delle colture da parte del cinghiale, può essere collegato alle variazioni di disponibilità di "cibo naturale" o all"assenza di stadi fenologici appetibili delle colture.

Un"osservazione di cui bisogna tener conto è che, nei mesi di Giugno, Luglio e Agosto, si registra, in genere, il così detto periodo di aridità estiva per la combinazione termopluviometrica tipica delle zone a clima mediterraneo. Se il terreno risulta, infatti, indurito dall"aridità le risorse che si trovano sottoterra diventano di difficile reperimento, mentre le colture, soprattutto quelle irrigue, rappresentano aree artificialmente umide da cui i Cinghiali sono attirati dal cibo facilmente dissotterrabile.

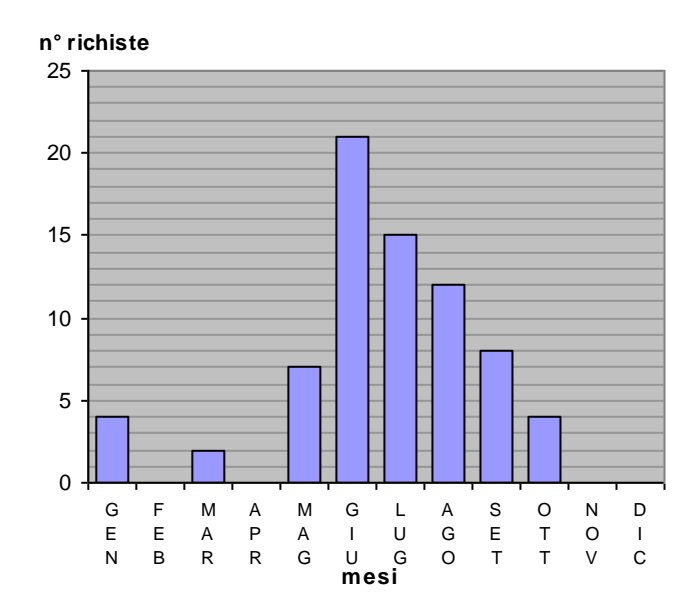

**Grafico 3: numero richieste mensili di indennizzo nel triennio 2004-2006**

## **2.1.2 Classi monetarie**

L"informazione derivante dal totale degli importi calcolati e il numero di richieste, sono poi stati messi in relazione tra loro, organizzando le spese in classi monetarie. La panoramica di eterogeneità dei valori ha permesso di organizzare le classi monetarie con uno incremento progressivo di 250 euro fino ad un massimo di 4000 euro. Per le cifre superiori si è ritenuto opportuno, per la leggibilità grafica dei dati e la loro interpretazione, aumentare l"incremento a 1000 euro fino a 7000 oltre i quali sono state riportate le cifre puntuali.

La tabella 6 riporta le classi monetarie e il rispettivo numero di richieste. Da tale prospetto si evince che numericamente risultano rilevanti le classi monetarie con intervalli di 250 euro fino a 1000, mentre per gli importi maggiori sembrano esserci più indennizzi di valore compreso tra 5000 e 6000 euro. I grafici 4 e 5 visualizzano le informazioni relative alla tabella 6.

**Tabella 6**

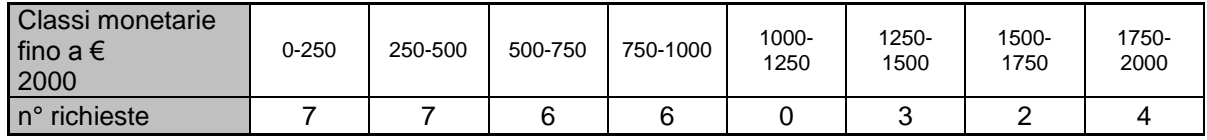

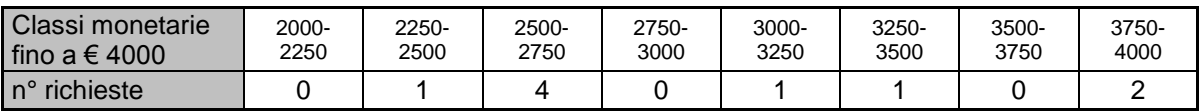

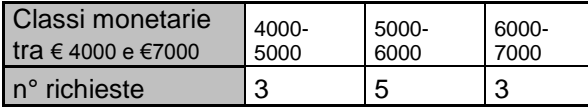

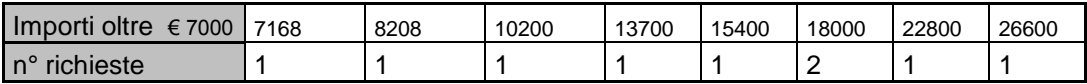

#### **Grafico 4**

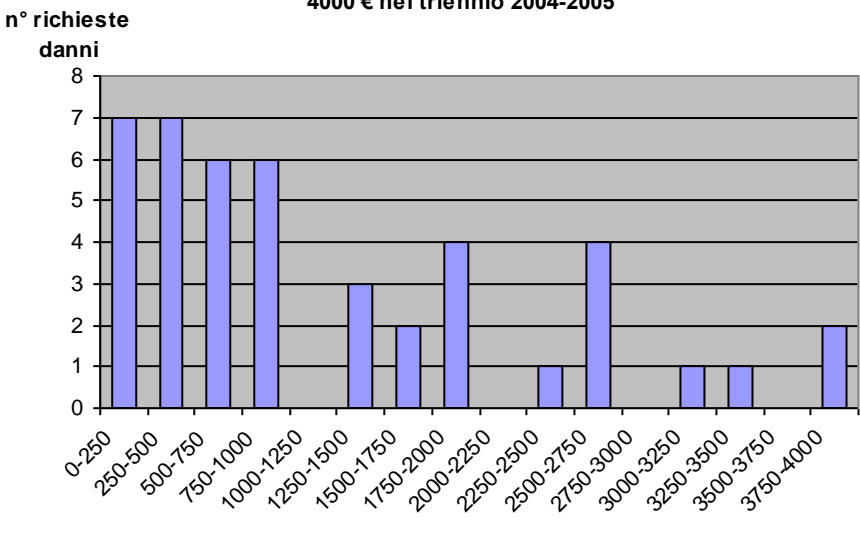

**Distribuzione degli importi risarciti in classi monetarie fino a 4000 € nel triennio 2004-2005**

**classi monetarie in €**

#### **Grafico 5**

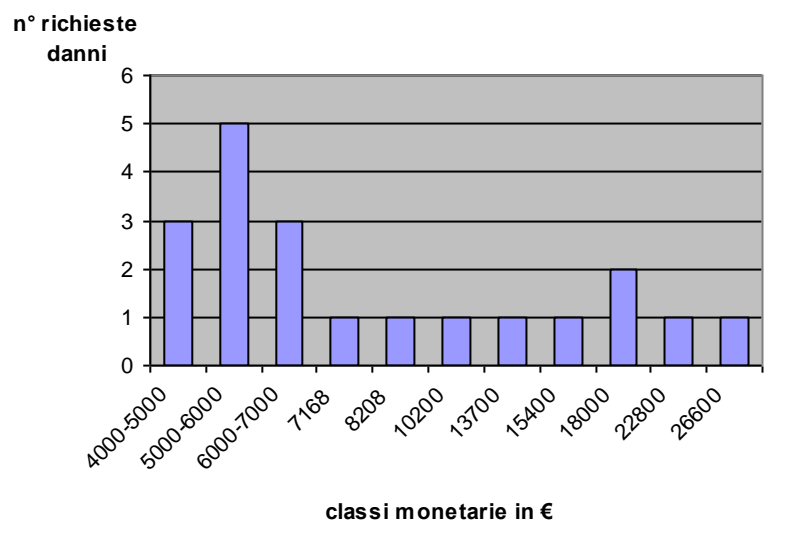

**Distribuzione degli importi risarciti superiori a 4000 € in classi monetarie fino a 7000 € nel triennio 2004-2005**

Si riporta di seguito uno schema riassuntivo con il n° di richieste e i relativi importi parziali dei 2 livelli di classi monetarie e delle spese esplicitate in modo puntuale nel grafico. Inoltre vengono riportati i relativi pesi percentuali (tab. 7; gr. 6 e 7).

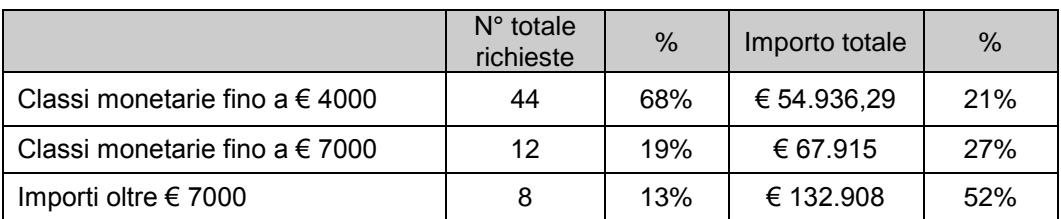

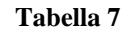

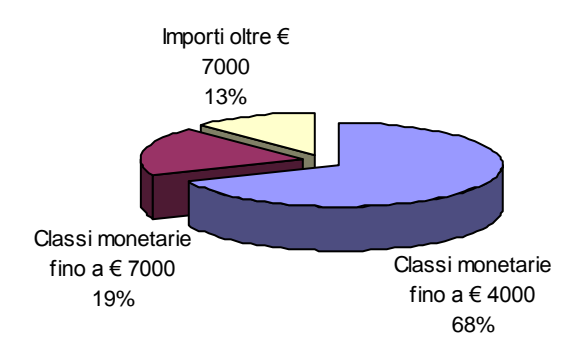

**Grafico 6: richieste per tipologia di classe monetaria espresse con valori percentuali**

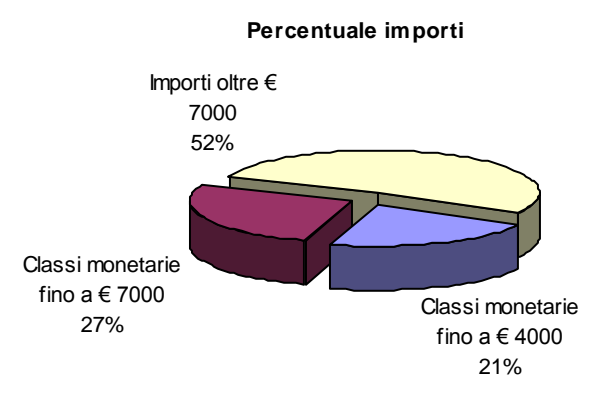

**Grafico 7: totale importi per tipologia di classe monetaria espresso con valori percentuali**

Gli importi oltre i 7000 euro, anche se numericamente rappresentano solo il 13% delle richieste, impegnano il 52% delle spese triennali totali. Tali importi vengono descritti nella tabella 8 specificando la specie danneggiata e la specie animale responsabile del danno. La dicitura "denunce multiple" intende i danni causati da più specie animali in cui sia comunque presente anche il Cinghiale.

| Specie vegetale  | Importo     | Tipologia denuncia  |  |
|------------------|-------------|---------------------|--|
| mais da insilato | € 7.168,00  | Cinghiale           |  |
| mais da granella | € 8.208,00  | Cinghiale - Istrice |  |
| mais da granella | € 10.200,00 | Cinghiale - Istrice |  |
| angurie          | € 13.700,00 | Denuncia multipla   |  |
| mais da granella | € 15.400,00 | Cinghiale - Istrice |  |
| angurie          | € 18.000,00 | Denuncia multipla   |  |
| angurie          | € 18.000,00 | Denuncia multipla   |  |
| angurie          | € 22.800,00 | Denuncia multipla   |  |
| angurie          | € 26.600.00 | Denuncia multipla   |  |

**Tabella 8: Specifica delle richieste di indennizzo oltre i 7000 euro riportante oltre l'importo la specie danneggiata e la specie responsabile del danno.**

La tabella mostra come le coltivazioni più onerose per gli indennizzi siano le angurie, specie ortiva a coltivazione irrigua.

#### **2.1.3 Indice di danno per unità di superficie**

La quantificazione del numero di denunce complessive e delle somme erogate per l"indennizzo del danno sono le informazioni che maggiormente sintetizzano la situazione, tuttavia non possono essere utilizzate per effettuare confronti tra ambiti territoriali caratterizzati da superficie diverse.

Si rende altresì necessario un trattamento dei dati in termini relativi e non più assoluti. In questo caso ci si può riferire all"indice di danno per unità di superficie espresso in genere per kmq, che in base alla disponibilità di informazioni è calcolato rispetto alla superficie complessiva o, se possibile, alla sola superficie agricola potenzialmente danneggiabile.

Dai dati riportati negli studi preliminari inerenti la Pianificazione del Sistema delle Aree Protette di Roma e da quelli estrapolati dal *Corine Land Cover,* si è calcolato l"indice di danno per unità di superficie agricola.

Considerando il numero medio di richieste di indennizzo relativo al triennio, rispetto al totale della superficie che ricade sotto la dicitura "Superficie agricola utilizzabile" del CLC, l"indice risulta pari a **0.58**, mentre se si calcola con i dati dei piani il valore sale a **0.86**.

#### **2.2 - Elaborazioni relative alle specie animali responsabili del danno**

Dall"analisi dei dati a disposizione è emerso, come già accennato nel paragrafo precedente, che anche altre specie animali concorrono ad arrecare danno alle colture, ma non è facile, nel calcolo dell"importo dell"indennizzo, discernere le quantità relative di responsabilità.

Le denunce multiple rappresentano uno dei principali punti critici dell"analisi dei dati per la gestione della fauna selvatica già noti in bibliografia.

Si è ritenuto comunque opportuno evidenziare, solo a scopo qualitativo, la presenza delle specie animali negli eventi di danno e come questi incidono sul numero di richieste e sugli importi di indennizzo calcolati.

I grafici che seguono mostravano corresponsabilità con cornacchie, istrici, lepri e in misura minore con i daini.

I dati relativi al solo cinghiale sono riportati in un colore diverso nei grafici (8 e 9) e in grassetto nella tabella 9. Si può notare che il numero di eventi di danno attribuiti al solo cinghiale sono nettamente superiori rispetto a quelli riferiti ad eventi di compresenza, tuttavia l"importo monetario è decisamente maggiore nei casi in cui c"è una responsabilità attribuita anche a cornacchie, istrici e lepri.

| Legenda                                  | Importi<br>sigla |           | n°<br>richieste |
|------------------------------------------|------------------|-----------|-----------------|
| Cinghiale, Uccelli                       | C.U              | € 1.322   |                 |
| Cinghiale, Daino                         | C.D              | €4.056    | 4               |
| Cinghiale, Cornacchia                    | C.C              | € 20.900  | 7               |
| Cinghiale, Istrice                       | C,I              | € 39.964  |                 |
| Cinghiale                                | C                | € 52.763  | 34              |
| Cinghiale, Cornacchia,<br>Istrice, Lepre | C, C, I, L       | € 136.754 | 14              |

**Tabella 9: specie responsabile del danno e abbreviazione utilizzata nei grafici 8 e 9. Nella terza e quarta colonna si specifica inoltre l'importo e il numero di richieste relative.**

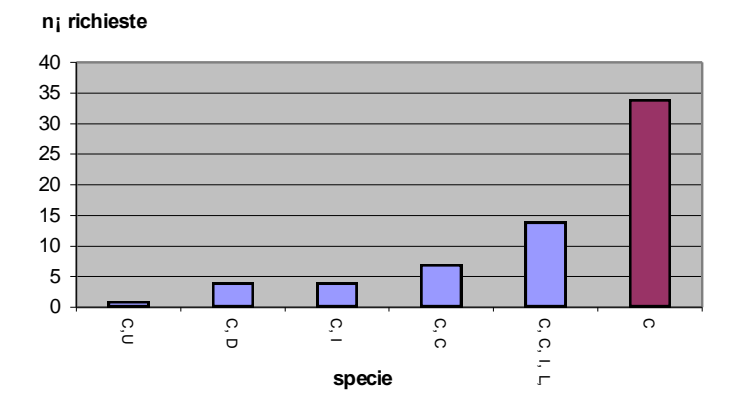

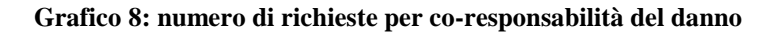

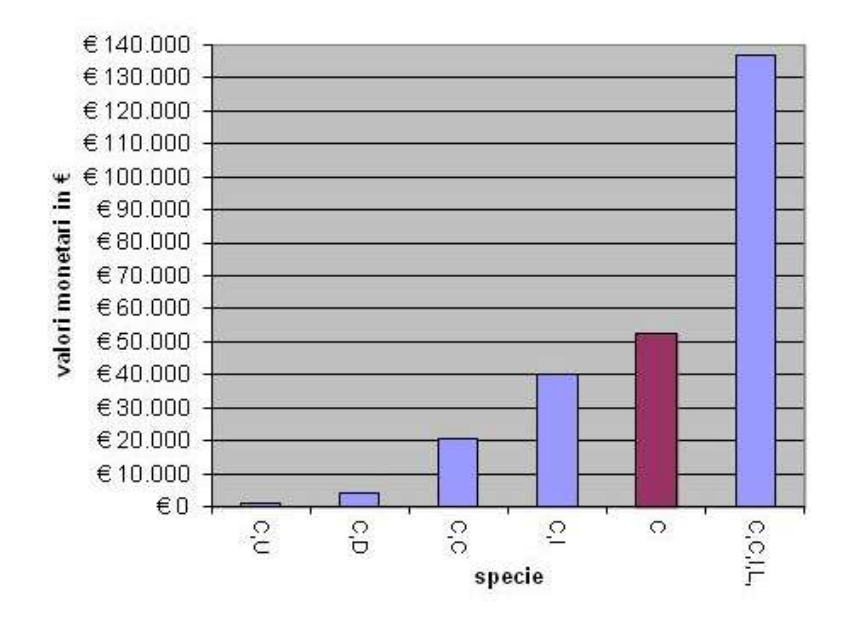

**Grafico 9: totale importi per co-responsabilità del danno**

#### **2.3 - Elaborazioni relative alle tipologie di colture danneggiate**

#### **2.3.1 Tipologie delle colture**

Per meglio comprendere l"impatto dei danni da fauna selvatica che coinvolgono il cinghiale si sono esaminate le richieste di indennizzo in relazione alla tipologia di coltura danneggiata e come queste si distribuiscono nei mesi dell"anno.

Le colture che risultano subire più danni all"interno della R. N. di Decima Malafede, sempre in termini di numero richieste pervenute all"Ente nel triennio analizzato, sono il grano duro (18), le angurie (12), l"orzo (9), il mais (8) e le pesche (7). Grafico 10.

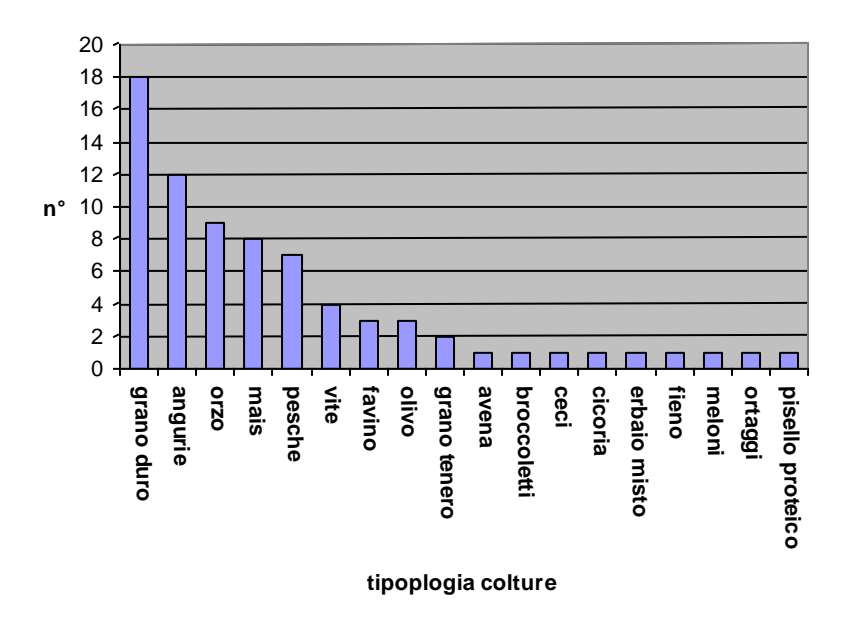

**Grafico 10: numero di richieste totali per specie coltivata nel triennio 2004-2006**

Una lettura così dettagliata del dato va analizzata cercando di interpretare i fattori che determinano la scelta dell"alimento da parte delle specie animali. La scelta, infatti, può dipendere da una molteplicità di fattori che vanno dalla localizzazione geografica dei campi, alle tipologie vegetazionali limitrofe o la palatabilità dell"alimento percepita rispetto ad altri, la facilità di reperimento e lo stadio fenologico colpito in relazione alla stagione. Naturalmente tale scelta va messa in relazione con le stagioni in cui le colture subiscono i danni maggiori.

Per meglio interpretare l"impatto del cinghiale sulle diverse specie vegetali, queste sono state ordinate attribuendo ad ognuna epiteto di: seminativo, orticola, vigneto e frutteto (tab.10).

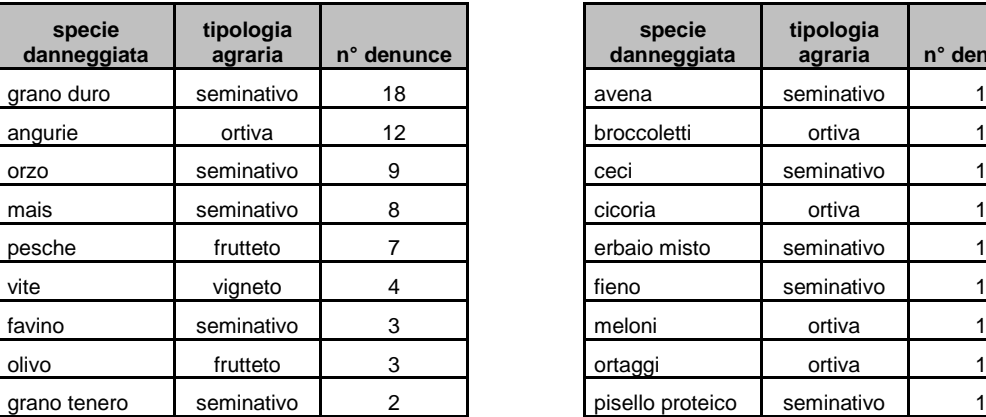

| specie<br>danneggiata | tipologia<br>agraria | n° denunce |
|-----------------------|----------------------|------------|
| avena                 | seminativo           |            |
| broccoletti           | ortiva               |            |
| ceci                  | seminativo           |            |
| cicoria               | ortiva               |            |
| erbaio misto          | seminativo           |            |
| fieno                 | seminativo           |            |
| meloni                | ortiva               |            |
| ortaggi               | ortiva               |            |
| pisello proteico      | seminativo           |            |

**Tabella 10: Classificazione delle specie colpite per tipologia agraria. Nella terza colonna si riporta anche il numero totale di denunce relativo alla specie.**

Il numero di denunce e gli importi relativi sono stati calcolati anche come valore percentuale per ogni tipologia agraria (tab. 11). Da tale espressione si capisce la dominanza dei seminativi (60%) per quanto riguarda il numero di denunce, a cui, tuttavia, non si accompagna una corrispondenza per quel che concerne gli importi delle spese di cui le ortive assorbono il 53%.

| tipologia<br>agraria | n° denunce |
|----------------------|------------|
| seminativi           | 60,00%     |
| ortive               | 21,33%     |
| frutteti e vigneti   | 18,67%     |
| tipologia<br>agraria | importi    |
| seminativi           | 37,99%     |
| ortive               | 53,10%     |
| frutteti e vigneti   | 8,91%      |

**Tabella 31: valori percentuali delle denunce e degli importi per il triennio 2004-2006**

Dai numeri forniti dagli studi preliminari inerenti la pianificazione del Sistema delle Aree Protette di Roma risultava che le ortive interessassero il 2,28% del totale rispetto alle tipologie coltivate.

Basandosi su quei numeri e i risultati dell"elaborazione descritta risulterebbe quindi che in quel 2,28% si concentrano il 21,33% delle denunce ricevute tra il 2004 e il 2006 e ben il 53% delle spese calcolate per gli indennizzi.

In una fase di piano finalizzata alla prevenzione del danno sarebbe quindi opportuno intervenire su tale tipologia di coltura che ricopre, sempre stando ai dati degli studi preliminari, 64,5 ettari di territorio.

#### **2.3.2 Distribuzione temporale**

Le colture danneggiate sono state studiate inoltre in relazione alla distribuzione temporale di quando, nell"arco dell"anno, le richieste sono state inviate all"Ente, considerando sempre il totale del periodo tra il 2004 il 2006.

La tabella e il grafico relativo fanno riferimento alle sole colture che risultano interessate da un minimo di 3 denunce totali pervenute nel triennio.

Dal dettaglio mensile, come già anticipato nel grafico 3, si osserva una concentrazione di richieste a Giugno (20), Luglio (13) e Agosto (9).

La tabella 12 e il grafico 10 mostrano il dettaglio dei danni subiti dalle singole specie vegetali nell"arco dei mesi.

| Specie/Mesi | <b>GEN</b> | <b>MAR</b>   | <b>MAG</b> | GIU | <b>LUG</b> | <b>AGO</b>     | <b>SETT</b>    | <b>OTT</b> | <b>TOT</b> |
|-------------|------------|--------------|------------|-----|------------|----------------|----------------|------------|------------|
| angurie     |            |              |            | 8   | 2          | $\overline{2}$ |                |            | 12         |
| favino      |            |              |            | 1   | 1          |                |                |            | 3          |
| grano duro  | 1          | 1            | 3          | 8   | 4          |                |                | 1          | 18         |
| mais        | 1          |              | 1          |     |            | 3              | $\overline{2}$ | 1          | 8          |
| olive       |            |              |            |     |            |                | 1              | 1          | 3          |
| orzo        | 1          | 1            |            | 2   | 2          | 2              |                |            | 9          |
| pesche      |            |              |            | 1   | 4          | 1              | 1              |            | 7          |
| vite uva    |            |              |            |     |            | 1              | 3              |            | 4          |
| тот         | 4          | $\mathbf{2}$ | 5          | 20  | 13         | 9              |                | 4          |            |

**Tabella 12: numero di richieste di indennizzo organizzate in una matrice a due entrate con le specie vegetali nelle righe e i mesi dell'anno nelle colonne.**

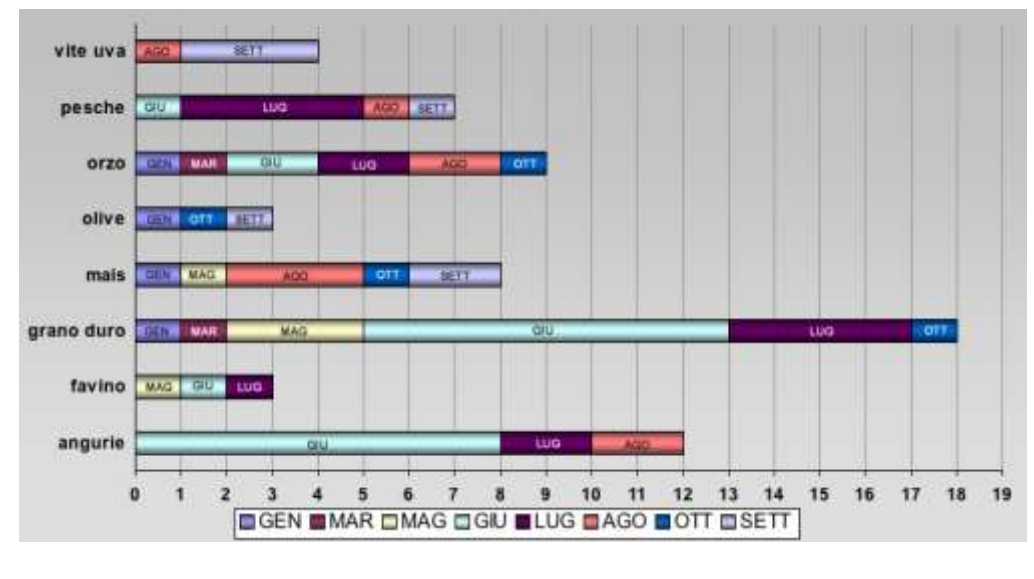

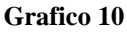

Il grafico 10 mostra come l"orzo, il grano e il mais subiscono danni da fauna selvatica, anche se con impatto variabile, in maniera quasi continua nell"arco dell"anno, mentre i danni sulle coltivazioni di angurie, che si ricorda sono risultati i più onerosi, hanno danni concentrati tra Giugno e Agosto in quanto la biologia della specie impone di seminarlo solo a primavera avanzata (aprile-maggio) per essere raccolto in piena estate.

#### **2.4 - Elaborazioni relative a numero di richieste, importi monetari e specie Diagramma n°richieste-importi per specie danneggiata danneggiate: GRAFICI DI SINTESI Anno 2004 importion**

Le informazioni riportate nelle elaborazioni dei paragrafici precedenti sono state in un secondo tempo sovrapposte tra loro a scopo riassuntivo.

In particolare si ritiene interessante la visualizzazione complessiva dell'andamento del numero di richieste e degli importi monetari relativi alle diverse specie per cui risulta un danno. I grafici 11, 12 e 13 sono stati ottenuti estrapolando i valori anno per anno. Le colonne si riferiscono al numero di richieste mentre i punti agli importi. Tutti e due i valori sono espressi in termini assoluti.

 LEGENDA GRAFICI er<br>B er<br>Er R<br>R

 $\blacksquare$  n° richieste  $\bullet$  importi

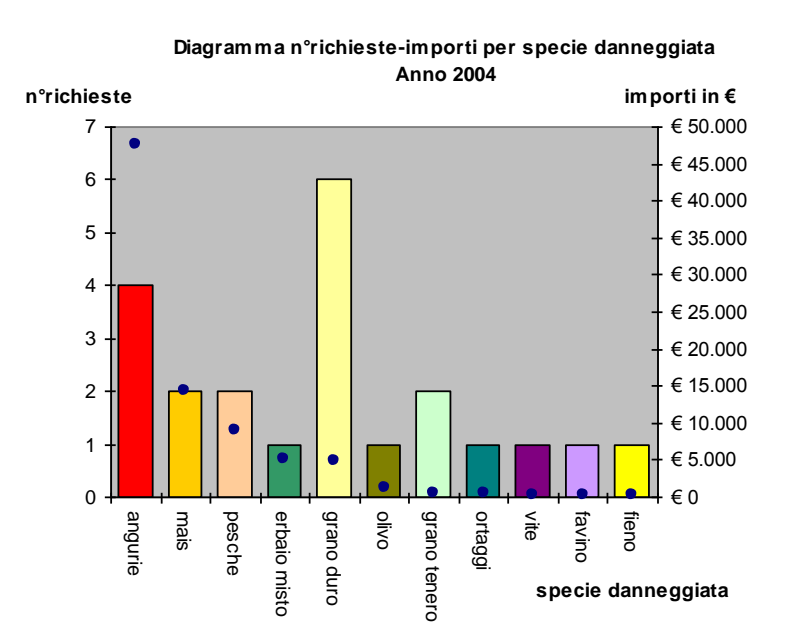

erafico 11: diagramma relativo all'anno 2004. La scala sull'asse y di sinistra si riferisce ai valori **visualizzati con la colonna (numero richieste). I valori sull'asse x di destra si riferiscono agli importi e sono visualizzati con il punto.**

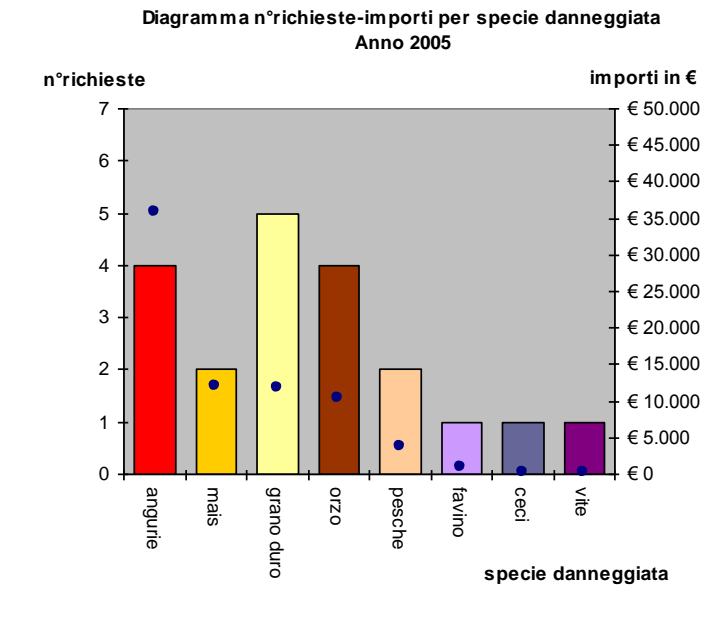

**grafico 12: diagramma relativo all'anno 2005. La scala sull'asse y di sinistra si riferisce ai valori visualizzati con la colonna (numero richieste). I valori sull'asse x di destra si riferiscono agli importi e sono visualizzati con il punto.**

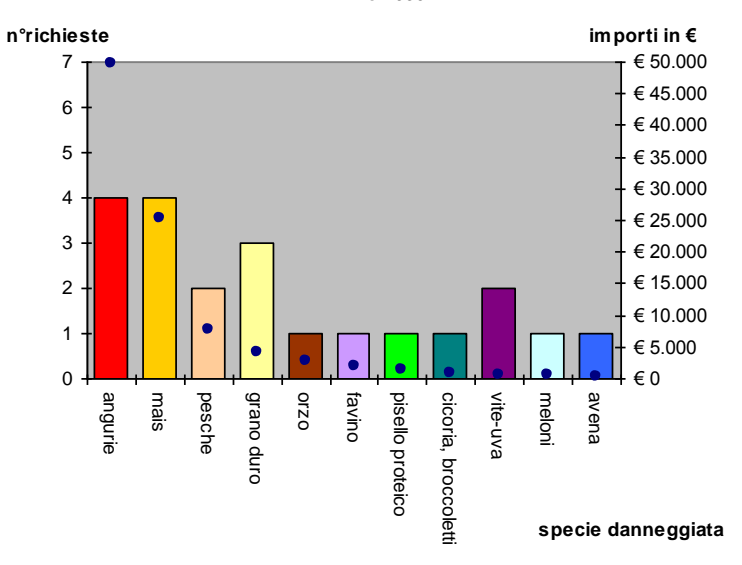

**Diagramma n°richieste-importi per specie danneggiata Anno 2006**

**grafico 13: diagramma relativo all'anno 2006. La scala sull'asse y di sinistra si riferisce ai valori visualizzati con la colonna (numero richieste). I valori sull'asse x di destra si riferiscono agli importi e sono visualizzati con il punto.**

Per le specie vegetali che risultano danneggiate con continuità tutti e tre gli anni, sono state inoltre calcolate le medie dei valori degli indennizzi stimati nel triennio; il grafico riporta le medie nelle colonne e i relativi valori massimi e minimi.

**Tabella 13: una matrice a due entrate con le specie vegetali di cui risultano almeno 3 richieste nelle colonne e la media dell'importo, valore massimo e minimo nelle righe.**

| Importi / specie | angurie     | mais        | grano duro  | pesche     | favino     | vite     |
|------------------|-------------|-------------|-------------|------------|------------|----------|
| media triennio   | € 44.389,00 | € 17.184,00 | € 6.913,57  | € 6.800,00 | € 1.054,84 | € 330,00 |
|                  |             |             |             |            |            |          |
| max              | €49.800,00  | € 25.148.00 | € 11.705,35 | € 8.960,00 | € 1.970,00 | € 540,00 |
| min              | € 35.887,00 | € 12.040.00 | €4.195,00   | € 3.840,00 | € 248,40   | € 250,00 |

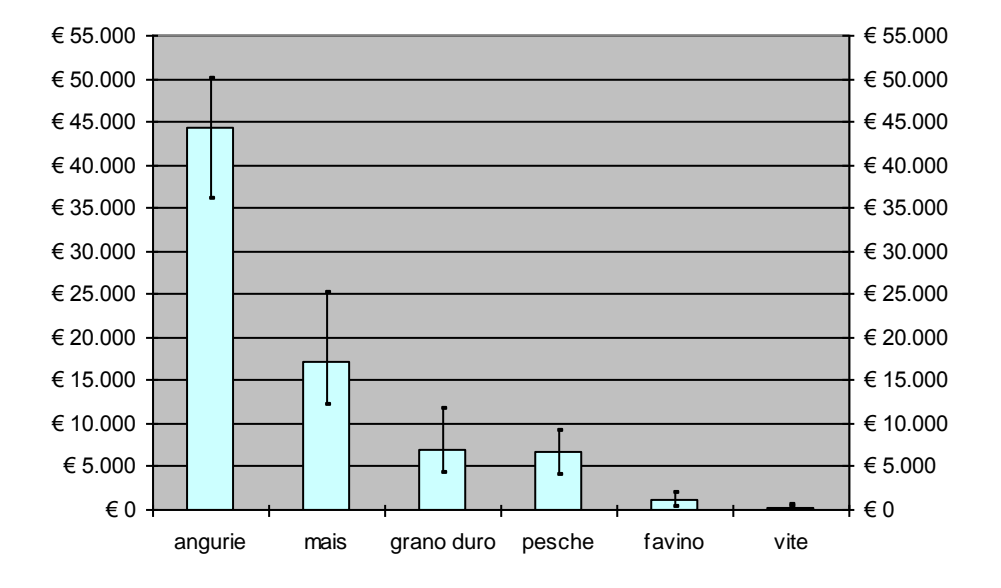

**grafico 14: Visualizzazione grafica della tabella 13. Le colonne esprimono il valore medio e le asticelle i valori massimi e minimi.**

# **CONCLUSIONI**

#### 1 - TOLLERABILITÀ DEL DANNO E LA POLITICA DEL DISINCENTIVO

Un"area protetta che risponda alle caratteristiche illustrate, necessita dal punto di vista gestionale, di stabilire, prima della densità accettabile della popolazione del cinghiale, i limiti di *tollerabilità del danno* sia in termini finanziari, in base alle risorse reperibili, sia in termini di consenso sociale.

Attivare una procedura di indennizzo che copre sempre e comunque il 100% del valore delle perdite subite e non poter far fronte nei termini temporali stabiliti al risarcimento, innesca una serie di inquietudini e disillusioni che sfociano in conflitto.

La soglia di tollerabilità del danno è quindi più che altro una decisione di natura politica.

Un eventuale piano di gestione del Cinghiale nella Riserva di Decima Malafede necessità uno studio approfondito per la stima della popolazione, un grande impegno di coordinamento, nonché un carico finanziario importante; inoltre il raggiungimento della fase operativa si realizzerebbe in tempi relativamente lunghi, anche per la necessità di una lettura in chiave ecologica. Decima Malafede fa parte, infatti, di una rete di cui rappresenta solo un tassello in una più vasta continuità territoriale.

Tale studio dovrebbe riuscire ad attribuire, alle varie tipologie di aree protette coinvolte nella rete ecologica, funzione di "spugna" o "serbatoio", ruoli che si definiscono anche attraverso l"attuazione di piani di gestione e dell"assenza di eventuali strategie di intervento adottate nelle diverse realtà contigue.

L"esigenza di un intervento che possa iniziare a tamponare i danni, può trovare riscontro nel Disciplinare a cui l"Ente RomaNatura fa riferimento per la richiesta e le modalità di indennizzo del danno.

Questo, difatti, racchiude già, come anche la legge a cui si ispira, degli indirizzi di gestione che potrebbero almeno in parte ammortizzare le spese, attraverso la prevenzione del danno.

In particolare, come già visto nella parte dedicata alla normativa, la legislazione prevede una forma di compensazione ai *vincoli* imposti dalla legge, per *attività già ritenute compatibili* e che *gli indennizzi non siano cumulabili con altri corrisposti in attuazione di* 

# *normative comunitarie, statali e regionali che prevedono particolari regimi d'aiuto alle attività agro-silvo-pastorali.*

Sarebbe quindi opportuno attivare, in concerto con gli uffici preposti, un monitoraggio dei finanziamenti erogati in attuazione di aiuti economici alle attività agricole presenti sul territorio.

Ciò comporterebbe il dover superare i limiti che derivano dalla diversa tempistica che intercorre tra domanda di finanziamento e risposta positiva della pubblica amministrazione in quanto, soprattutto per quel che riguarda l"accesso ai fondi comunitari, risulta essere piuttosto posticipata.

Un importante impegno che l"Ente RomaNatura potrebbe essere chiamato a prendere, in autonomia, attraverso una commissione tecnico-scientifica, è relativo all"interpretazione della dicitura "*attività già ritenute compatibili"* della normativa.

Tale compatibilità, naturalmente definita in termini ambientali, andrebbe intesa non con valori assoluti, bensì calati in quelli che sono gli assetti geomorfologici, idrografici e le caratteristiche climatiche locali.

La compatibilità e l"impatto di un"attività agricola non va solo stimata in funzione dell"utilizzo di fertilizzanti chimici o fitofarmaci, ma anche in relazione alle esigenze autoecologiche della coltura interessata. Una valutazione di cui in un territorio tutelato è necessario tener conto è, ad esempio, riferita alle caratteristiche chimico-fisiche del suolo.

Tali caratteristiche determinano la "facilità di coltura" per alcune specie vegetali, mentre, nello stesso terreno, altre necessitano eccessive lavorazioni e correzioni chimiche. Così ad esempio le colture dette irrigue esigono un"umidità relativa o una disponibilità idrica eccessiva rispetto alle caratteristiche macro e mesoclimatiche dell"area in cui vengono coltivate, determinando un eccessivo prelievo di acqua impattante per l"equilibrio ecologico dell"ecosistema.

La sovrapposizione delle conoscenze di pratiche agronomiche, delle abitudini alimentari del Cinghiale in un determinato territorio, e la spesa economica collegata, potrebbe quindi essere utile a determinare quelle tipologie di colture con un impatto ambientale-economico maggiore.

L"individuazione, supportata naturalmente da dati attendibili, potrebbe essere utilizzata per avviare una politica di disincentivi.

Tale disincentivo consisterebbe nell"indennizzare progressivamente i danni di una determinata coltura, di percentuali sempre minori fino ad arrivare, nell"arco di qualche anno, ad un minimo stabilito da una previsione finanziaria realistica per le disponibilità economiche dell"Ente gestore.

Naturalmente tale piano di disincentivo è attuabile solo dal momento in cui lo stesso Ente si trovi in regola con i pagamenti pregressi.

Nell"applicare una politica del disincentivo di alcune tipologie di colture, basata su termici economici non bisogna trascurare i fenomeni sociali che inevitabilmente ne derivano.

In Italia la scarsa abitudine e disponibilità da parte delle amministrazioni pubbliche a dialogare con le comunità locali ha portato alla diffusa diffidenza verso le scelte della pubblica amministrazione e alla debolezza del concetto di "interesse generale".

I conflitti ambientali relativi all"istituzione di parchi sono spesso causati da una sensazione delle comunità locali, di limitazione rispetto ai diritti acquisiti e alla percezione che siano degli estranei a decidere per loro senza alcuna forma di consultazione.

L"approccio per la gestione di questo genere di conflitto si trova quindi nella "partecipazione", ma non perché questa porti con sicurezza a definizioni più razionali, bensì ad una *ridefinizione dell'identità territoriale* di tutti i soggetti coinvolti a cui si da l"occasione di interagire.

La scelta di "cambiare le regole" adottate per gli indennizzi va quindi condivisa con i destinatari della scelta stessa.

La condivisione può avvenire prima di tutto attraverso un piano di informazione a cui gli agricoltori sono chiamati a partecipare e attraverso un supporto tecnico-scientifico volto a consigliare scelte colturali alternative compatibili con l"ambiente e relativo alle singole realtà agricole presenti nella Riserva.

Le fasi fondamentali per il processo di intervento qui suggerito sono:

1. Definizione delle colture più onerose da indennizzare attraverso lo studio economico del danno causato dal cinghiale

2. Valutazione tecnico-scientifica dell"impatto ambientale delle colture più onerose anche in relazione ai singoli casi

3. Definizione dettagliata pel piano di disincentivo in termini temporali e finanziari

4. Campagna di informazione agli agricoltori attraverso il confronto continuo con l"istituzione

5. Supporto tecnico agli agricoltori per nuovi indirizzi colturali

Per definire attentamente i punti illustrati è necessario sottolineare che, dalle procedure di informatizzazione ed elaborazione dei dati relativi allo studio svolto nel presente lavoro, è emersa l"esigenza di omogeneità, accuratezza e completezza dei dati raccolti in campo oltre al fatto di prevedere e mantenere un sistema stabile di monitoraggio dei danni attraverso una rete di informazioni più dettagliate possibile e soprattutto finalizzate a tale scopo.

Tale necessità non deriva da un lavoro pregresso di raccolta dati carente, ma da un lavoro svolto con fini diversi e cioè improntato al calcolo della liquidazione delle perdite subite dall"agricoltore, in quanto unico aspetto fino ad oggi affrontato dall"Ente gestore.

# 2 - INDIVIDUAZIONE DELLE COLTURE OGGETTO DEL DISINCENTIVO

L"analisi dei dati ha mostrato, con una certa continuità, il ruolo importante della coltivazione delle angurie.

La coltivazione di questa specie, in un periodo ridotto dell"anno e su una porzione di territorio esigua rispetto al totale di quella agricola, assorbe la maggior parte delle spese che l"Ente deve sostenere.

Come già accennato le angurie si possono classificare, nell"ambito delle tipologie agrarie, come ortive, che si è visto nelle elaborazioni dei dati, erodono il 53% degli importi di spesa per indennizzare i danni da fauna selvatica.

A fronte delle 12 richieste di indennizzo riguardanti per l"appunto le angurie, le altre specie vegetali, che rientrano in tale categoria, hanno fatto registrare nel triennio solo 4 richieste.

Pertanto il termine "anguria", per quel che concerne la riserva di Decima Malafede, si può quasi considerare equivalente a "specie ortiva".

Il **Cocomero** *Citrullus lanatus*, chiamato anguria nelle regioni padane, è una pianta della famiglia delle *Cucurbitacee* originaria dell"Africa tropicale.

A differenza di altre specie coltivate l"anguria è una specie annuale ad habitus erbaceo, quindi facilmente sostituibile per un agricoltore da un anno all"altro.

La coltivazione del cocomero, per la sua zona di origine, ha esigenze termiche molto elevate: la temperatura minima di germinazione è di 15° C, il che impone di seminarlo solo a primavera avanzata (aprile-maggio) per essere raccolto in piena estate.

Nelle regioni a clima mediterraneo, data la scarsa piovosità durante la stagione di crescita, l"intervento irriguo alla coltivazione, risulta indispensabile essendo la disponibilità idrica l"altro fattore produttivo determinante.

Tali esigenze di coltivazione rendono la coltura di *Citrullus lanatus* poco compatibile con le finalità di conservazione di una Riserva Naturale determinando un impatto rappresentato soprattutto da un eccessivo prelievo di acqua.

Si ipotizza quindi che un eventuale politica dei disincentivo potrebbe essere applicata nei confronti della coltivazione di questa specie, tuttavia non rappresentando l"unica soluzione.

# 3 - POLITICA DELLA PREVENZIONE

Essendo le porzioni di territorio interessate dalla coltivazione delle angurie relativamente esigue, l"Ente gestore potrebbe scegliere di investire le risorse finanziare destinate agli indennizzi per la realizzazione di interventi volti alla prevenzione.

Sempre in virtù della contenuta estensione delle colture ortive e della presenza in un periodo dell"anno limitato, un investimento con un ammortamento a medio termine potrebbe essere rappresentato dall"utilizzo di metodi preventivi che vedono l"impiego di occlusioni meccaniche e/o elettriche.

Entrambe le tecniche richiedono l"applicazione in aree circoscritte, in quanto, per motivi sia ecologici che economici, non è efficiente estendere le recinzioni a territori vasti. Di norma, tuttavia, è la variabile economica a discriminare le coltivazioni e i singoli appezzamenti, meritevoli di interventi di recinzione per la prevenzione del danno.

Dalla bibliografia la tipologia "recinzione elettrica" risulta essere la tecnica da preferire, in ragione della buona efficacia unita al rapporto costi-benefici.

Le perimetrazioni elettrificate possono consistere in fili o in reti. Queste ultime sembrano garantire una maggior capacità di contenimento dovuta alle intrinseche caratteristiche costruttive e alla maggior probabilità di contatto della rete con l"animale.

L"applicazione ai casi colturali evidenziati risulterebbe una buona soluzione, in quanto, le richieste più onerose sulle colture di angurie, sono costituite da denunce multiple. Essendo i terreni coltivati ad angurie appetibili per i Cinghiali per 3 o 4 mesi, la manutenzione necessaria e il funzionamento sarebbe concentrato solo nel periodo dell"anno in cui c"è l"esposizione al danno.

Il Disciplinare di indennizzo deliberato da RomaNatura, di cui al capitolo IV, riconosce e prevede l"impiego di alcuni sistemi di prevenzione contro i danni causati dalla fauna selvatica alle colture agricole, tra cui anche "*recinzioni elettriche particellari e comprensoriali*", sistemi che possono essere finanziati fino al 70%.

Lo stesso documento prevede, inoltre, come già descritto, una riduzione percentuale dell"indennizzo nel caso in cui siano state evidenziate carenze sotto il profilo della protezione o nel caso di mancata adozione di sistemi di difesa alle colture agricole che

fossero stati prescritti dall'Ente nel provvedimento di concessione del risarcimento di un precedente danno, avvenuto nel medesimo luogo e a carico del medesimo appezzamento.

#### 4 - ASPETTI SOCIALI DELLA GESTIONE DEL CINGHIALE

Agli aspetti di natura tecnica che vanno considerati nella gestione del Cinghiale in un"Area Protetta, si aggiunge il conflitto sociale, a cui questa specie porta, tra i diversi soggetti interessati.

L"importanza di considerare, e non trascurare, i conflitti sociali che si generano intorno alla presenza e alla gestione del Cinghiale in Aree Protette viene dal fatto che tali meccanismi possono essere causa di rallentamenti o addirittura possono rappresentare un ostacolo per la realizzazione di strategie gestionali rappresentando il fattore limitante più degli aspetti tecnici e biologici.

Tale conflittualità trova il suo fondamento nella mancata accettazione del danno alle colture da parte del mondo agricolo in quanto il Cinghiale è tornato a popolare la maggior parte del territorio italiano solo di recente e non fa quindi parte della sua memoria storica.

L"indennizzo inoltre, anche quando comparabile con il valore monetario della perdita subita, non può mai sostituire il raccolto che rappresenta l"obiettivo primario dell"attività di un agricoltore.

I danni connessi alla presenza del cinghiale spesso sono responsabili della crisi dei rapporti tra agricoltori e l"Ente che gestisce l"Area Protetta in quanto non viene percepita una corrispondenza tra chi fruisce dei benefici legati alla presenza di territorio naturalisticamente vincolato e chi sopporta gli aspetti negativi ad esso correlati. A tal proposito la conflittualità può estendersi anche alla restante società civile, in quanto i danni all"agricoltura sono risarciti utilizzando denaro pubblico.

Nelle attuali condizioni ambientali e sociali il Cinghiale va considerato come parte integrante degli agro-ecosistemi accettandone la presenza e il rischio che comporta, anche se a causa di squilibri ecologici si ricorre sempre più spesso a piani di controllo numerico della specie.

L"attivazione di abbattimenti selettivi è motivo di ulteriori contrasti tra Enti Pubblici e Associazioni Ambientaliste presenti sul territorio.

L"adozione di una razionale strategia di gestione del Cinghiale, elaborata con obiettivi espliciti e condivisi, è la condizione essenziale per la riduzione del conflitto sociale. La condivisione degli obiettivi e la concertazione della strategia di gestione con il mondo agricolo è necessaria affinché si arrivi ad un uso plurimo e razionale del territorio e delle sue risorse.

# BIBLIOGRAFIA

- AA.VV. (2003). La pianificazione del sistema delle aree naturali protette di Roma. Le nuove Riserve Naturali di RomaNatura. Collana dell"Ist. Naz. di Urbanistica, Anno IX, supplemento al n. 119
- AA.VV. (2007). La gestione dei conflitti ambientali. Ambiente Italia 2007. Edizioni Ambiente, Milano
- CIUCCI P. BOITANI L. (2007). Mitigazione dei conflitti tra zootecnia e specie protette: il ruolo della compensazione dei danni. Atti del Convegno Internazionale "Fauna problematica: conservazione e gestione. Montefiascone (VT), Rocca dei Papi 8-9 Giugno 2007
- GIACOMINI V. & ROMANI V. (2002). Uomini e Parchi. Edizioni Franco Angeli, Milano
- MASSEI G. & GENOV P. (2000). Il cinghiale. Edizioni Calderini Ed agricole
- MERIGGI A. & SACCHI O. (1991). Habitat selection by Wild boars in Northern Apennines. In: F. Spitz, G. Janeau, G. Gonzalez & S. Aulagnier (ads.), Oungulés/Ungulates 91 SFEPM – IRGM: 435-438
- MERIGGI A. & SACCHI O. (1992). Factors effecting damage by Wild boars to cereal in Northern Italy. In: F. Spitz, G. Janeau, G. Gonzalez & S. Aulagnier (ads.), Oungulés/Ungulates 91 SFEPM – IRGM: 439-442
- MONACO A., FRANZETTI B., PEDROTTI L., & TOSO S. (2003). Linee guida per la gestione del Cinghiale. Min. Politiche Agricole e Forestali – Ist. Naz. Fauna Selvatica
- PANELLA G. (2003). La gestione delle Aree Protette: il finanziamento dei Parchi Regionali. Quaderni del Dipartimento di Economia Pubblica e Territoriale n. 1/2003, Università Degli Studi Di Pavia
- SINGER F. J., OTTO D. K., TIPTON A. R. & HABLE C. P. (1981). Home ranges movements and habitat use of European Wild boar in Tennessee. J. Wildl. Manage, 45: 343-353
- TOSO S. & PEDROTTI L. (2001). Linee guida per la gestione del cinghiale (*Sus scrofa*) nelle aree protette. Quad. Cons. natura, 3, Min. Ambiente - Ist. Naz. Fauna Selvatica

![](_page_48_Picture_12.jpeg)